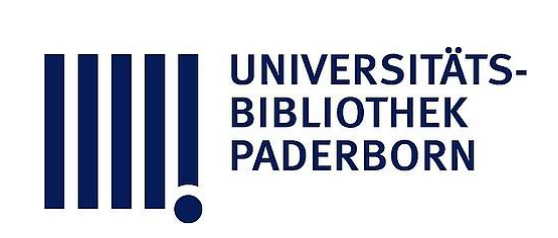

# **Vorlegeblätter aus dem Gebiete der Stereotomie**

zum Gebrauche an technischen und humanistischen Lehranstalten

6 Blätter Originalzeichnungen von Holzverbindungen

**Fischer, Ernst**

**Nürnberg, 1891**

[urn:nbn:de:hbz:466:1-78125](https://nbn-resolving.org/urn:nbn:de:hbz:466:1-78125)

**Visual \** Library

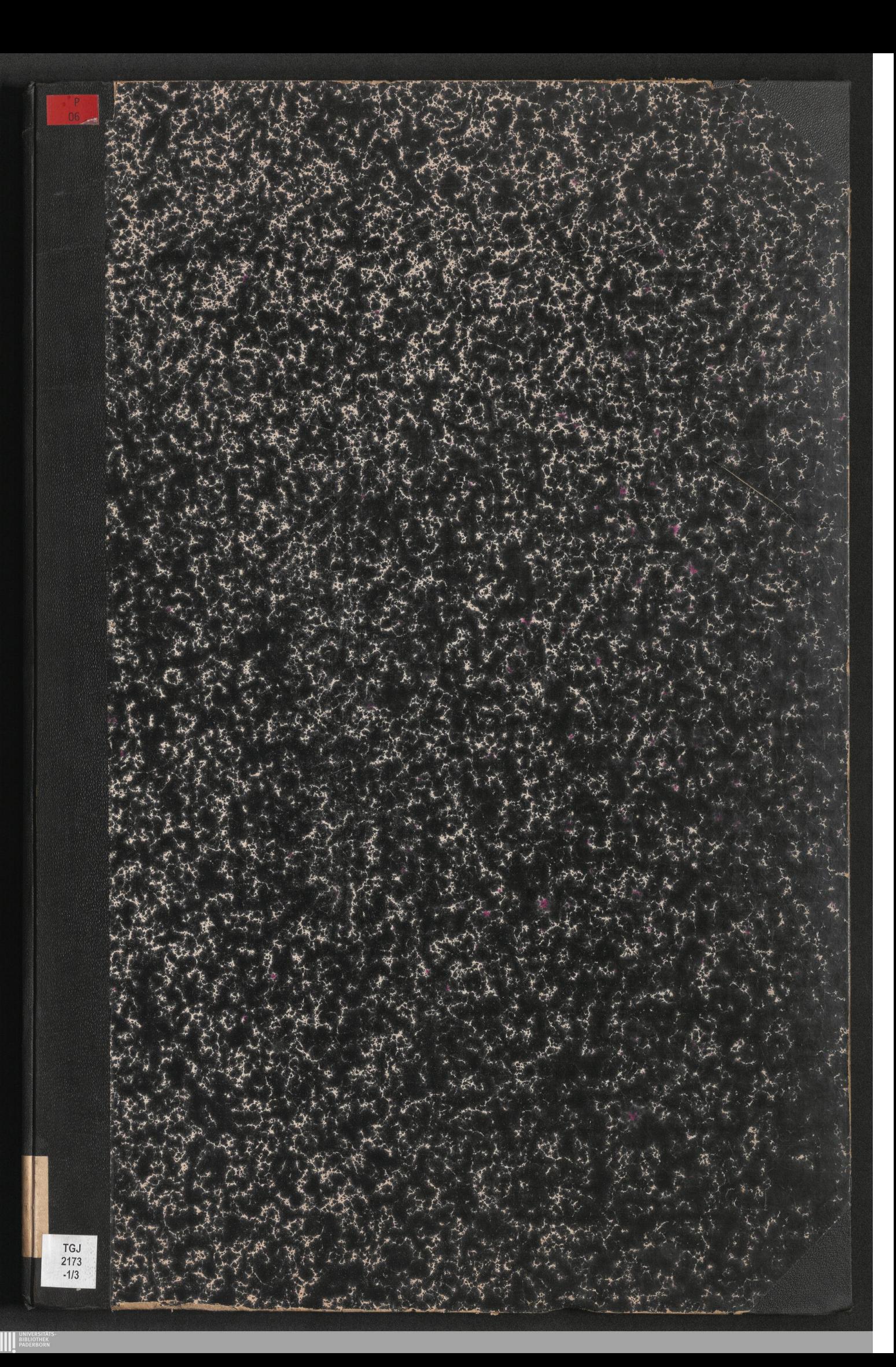

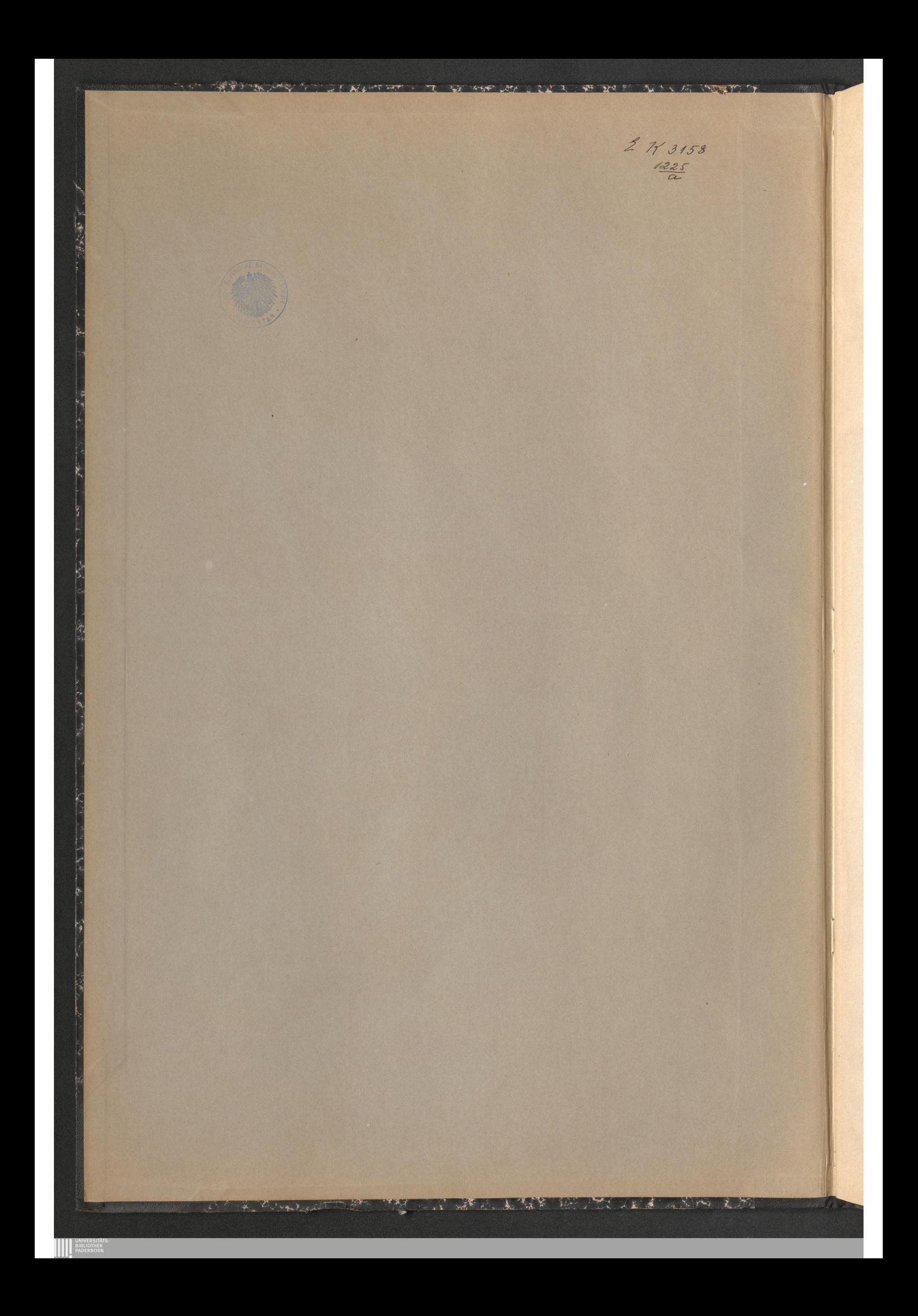

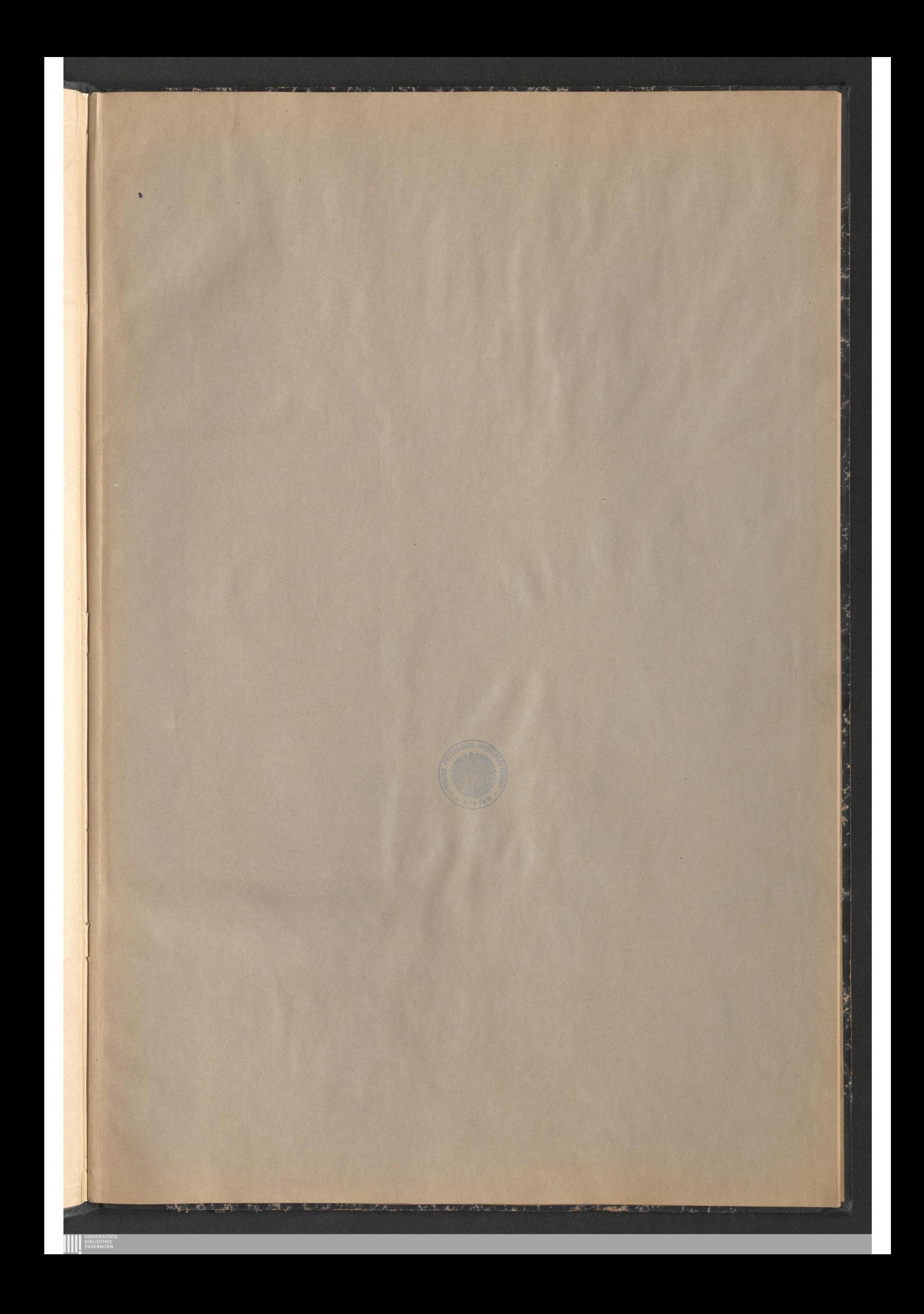

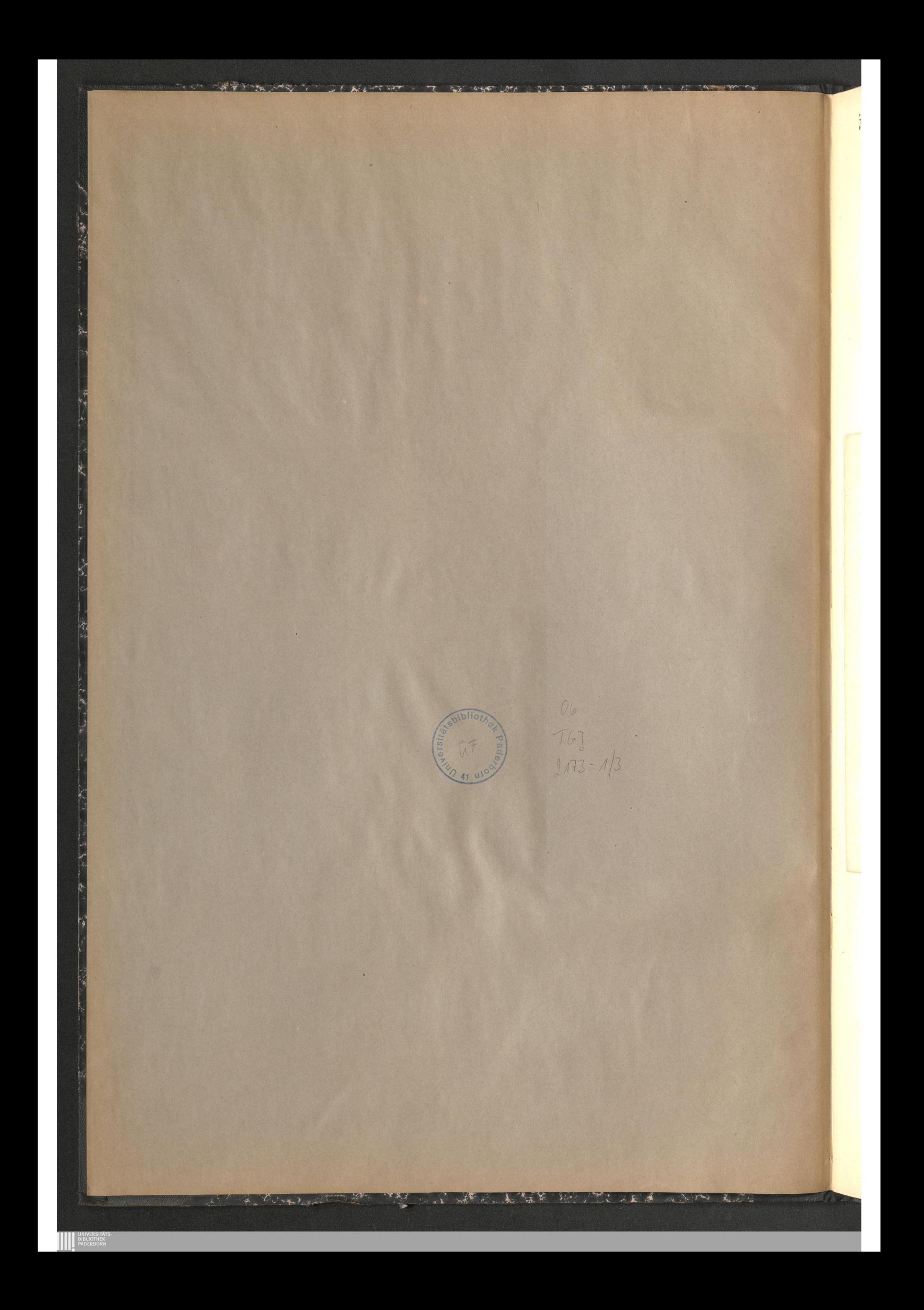

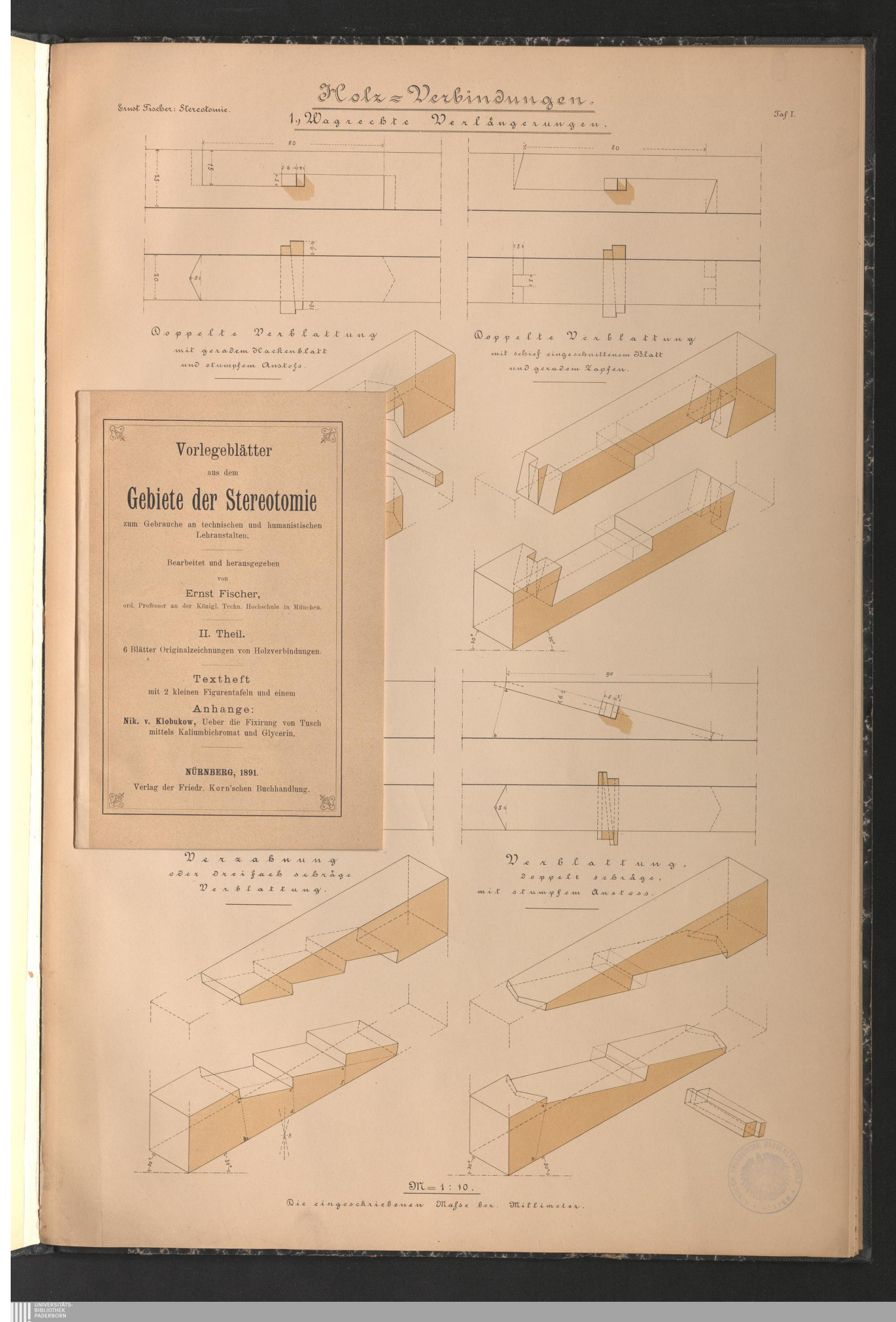

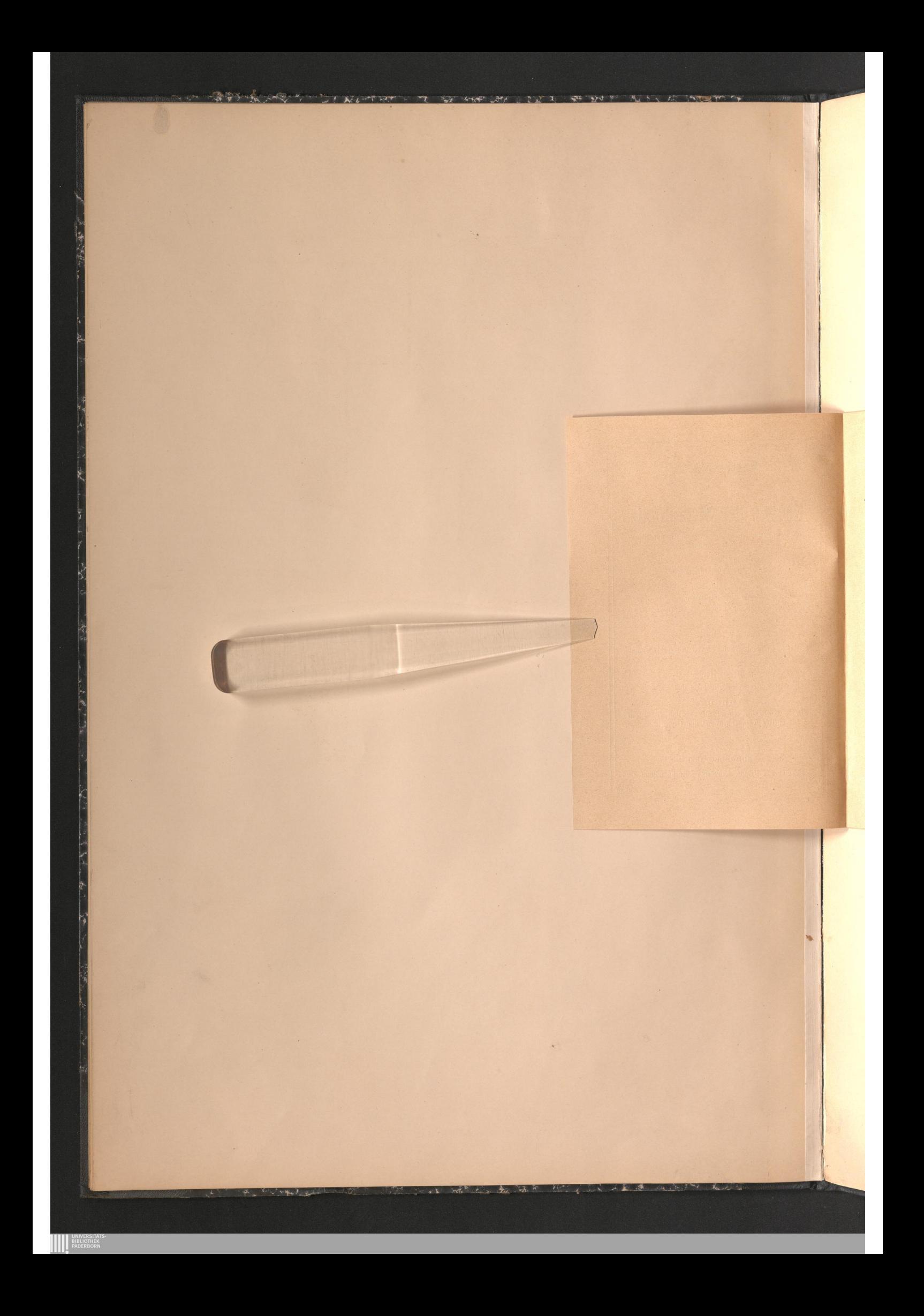

# Holz=Verbindungen. 1, Wagnechte Nerlängerungen

Ernot Fiocher: Stercotomic

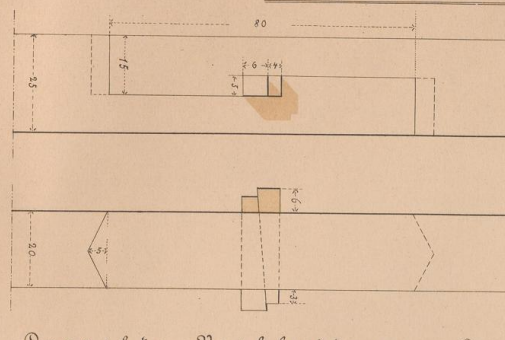

Doppelte Verblattung mit geradem ICackenblatt und okumpfem Anskogs

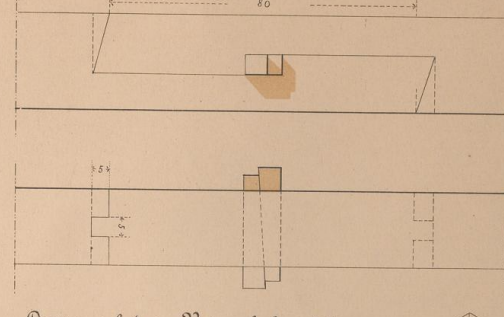

 $\mathfrak{Ia}$ f I.

Doppelte Verblattung mit schief eingeschnittenem Oblatt und geradem Zapfen

### Vorwort.

Berufrene Kritiker haben sich über den ersten Theil unter Arbeit in ebens anerkennenswerther Weise, wie über das von uns frilher herausgegebene grössere Vorlagenwerk ausgesprochen, so dass es uns zur Freude gereicht, den

 $0 \partial c \pi$ 

**EXAMPLE SIBLIOTHER** 

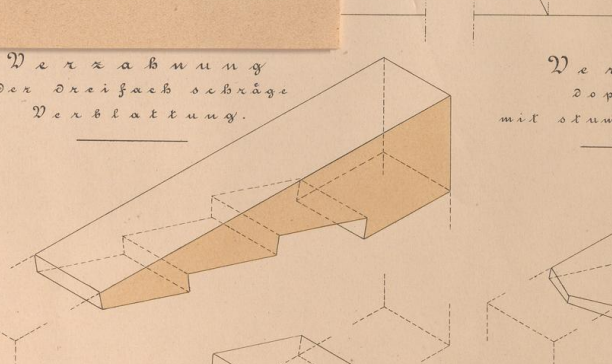

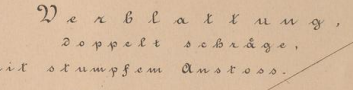

 $\mathbb{R}$ 

**THE** 

H

 $\mathfrak{M}=1:10$ . Die eingeochnießenen Maße bez. Millimeter

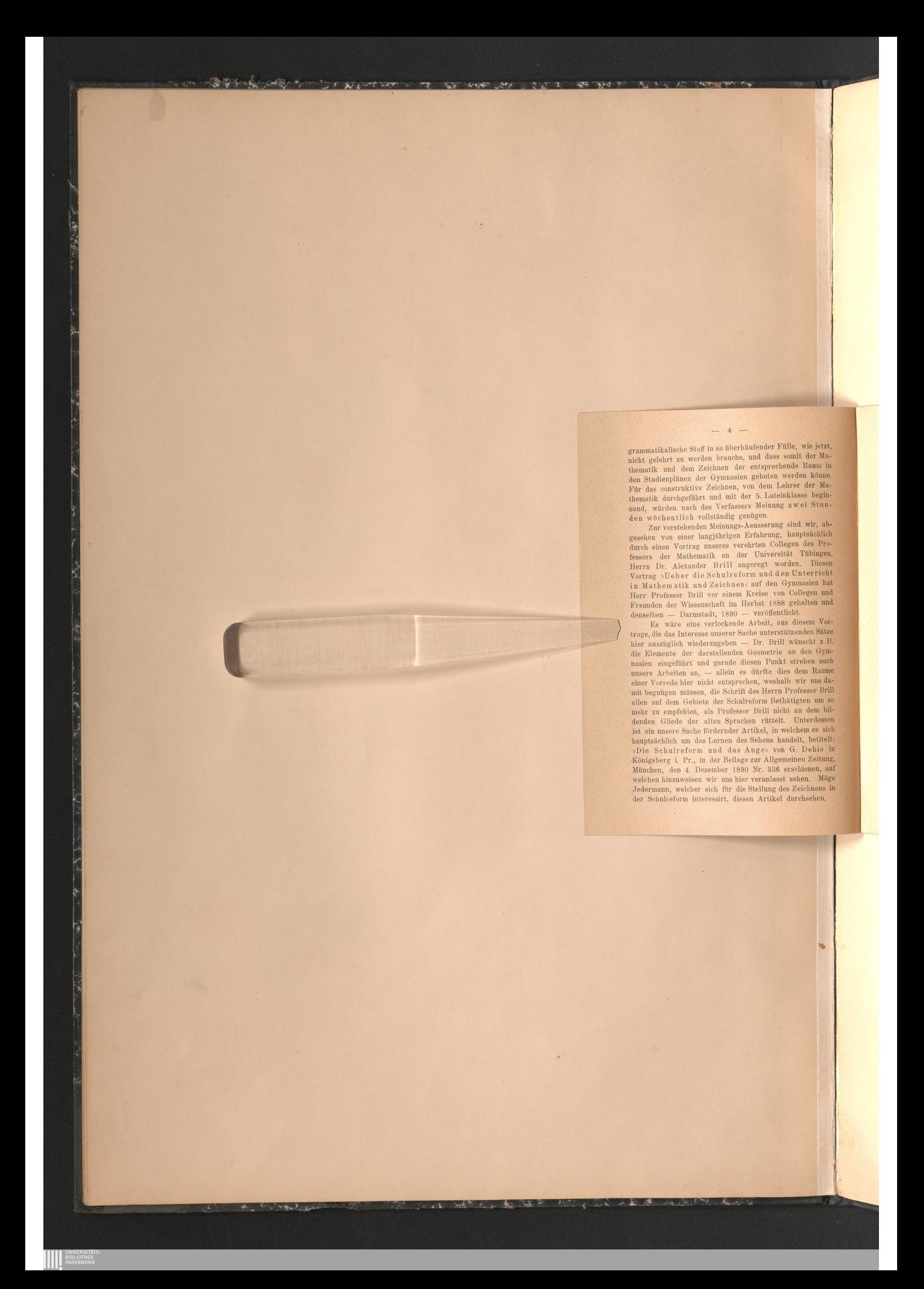

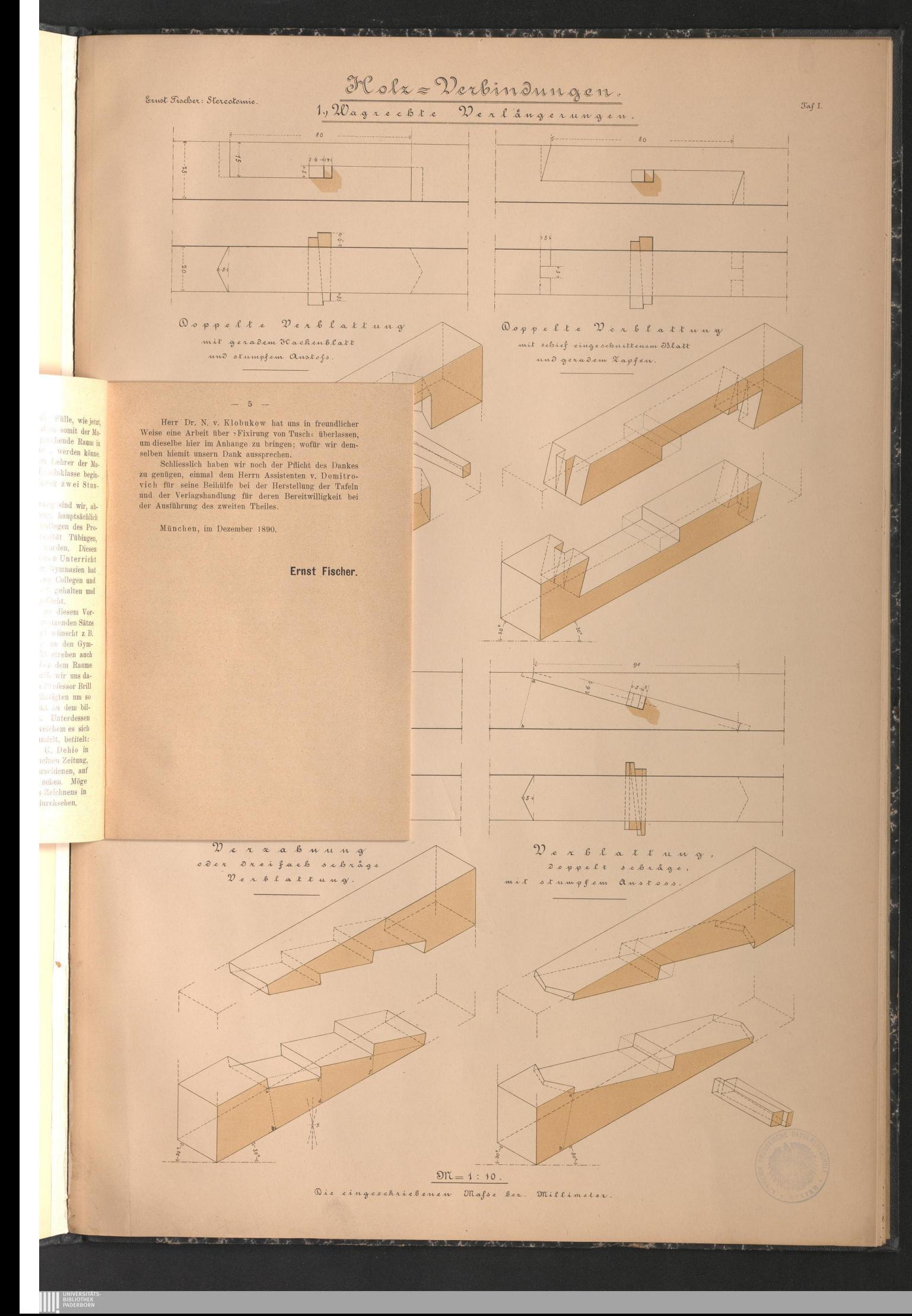

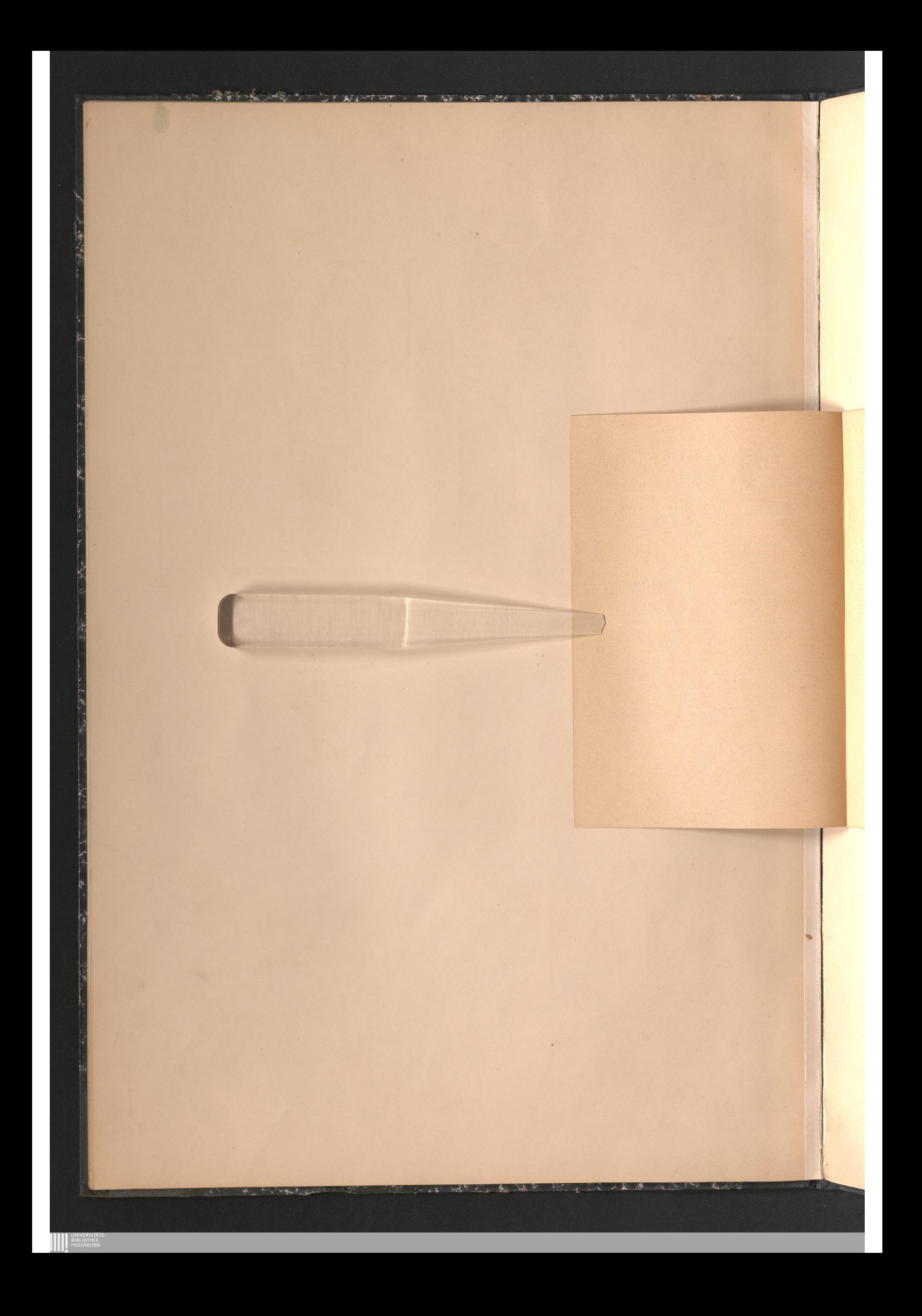

## Flolz=Verbindungen. 1, Wagnechte Nerlängerungen

Ernot Fischer: Stercotomie

 $-51$  $7 - 6 - 49$  $\frac{1}{2}$ Doppelte Verblattung

mit geradem ICackenblatt und okumpfem Anskofs

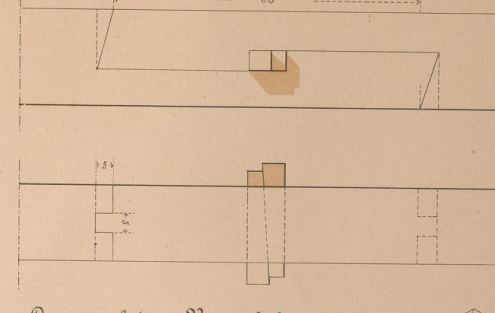

 $\mathcal{T} \alpha \mathcal{G}$  I.

Doppelte Verblattun mit schief eingeschnittenem Oblatt und geradem Zapfen

### Tafel L. Wagrechte Verlängerungen.

 ${\bf Wagrechte~ Verlängerungen.}$  Es sind auf dieser Tafel vier verschiedene Formen<br>der wagrechten Verlängerungen dargestellt und zwar immer<br>durch eine horizontale und eine vertikale Projektion, so<br>wie durch isometrische Projektionen der e

Amendanterurcken ter Zu verlondenen Triete einderte einer zur einer Einer Einer Einer des Reinauben haben wir in der Zeichnung weg-<br>gelassen.<br>Was kier die Beleuchtung in der Weise angenommen, dass man sieht den degenstand

**EXAMPLE SIBLIOTHER** 

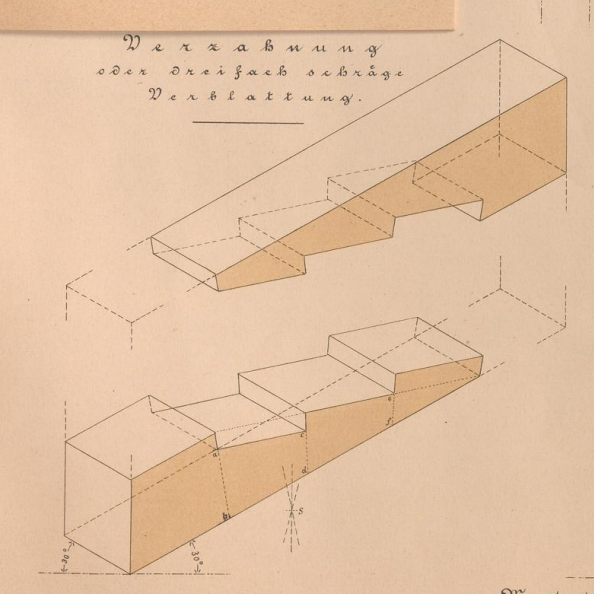

Der Blattung Doppelt schräge tumpfem anstoss

 $\mathbb{R}$ 

**THE** 

A.

 $\mathfrak{M}=1:10$ . Die eingeochriebenen Maße bez. Millimeter

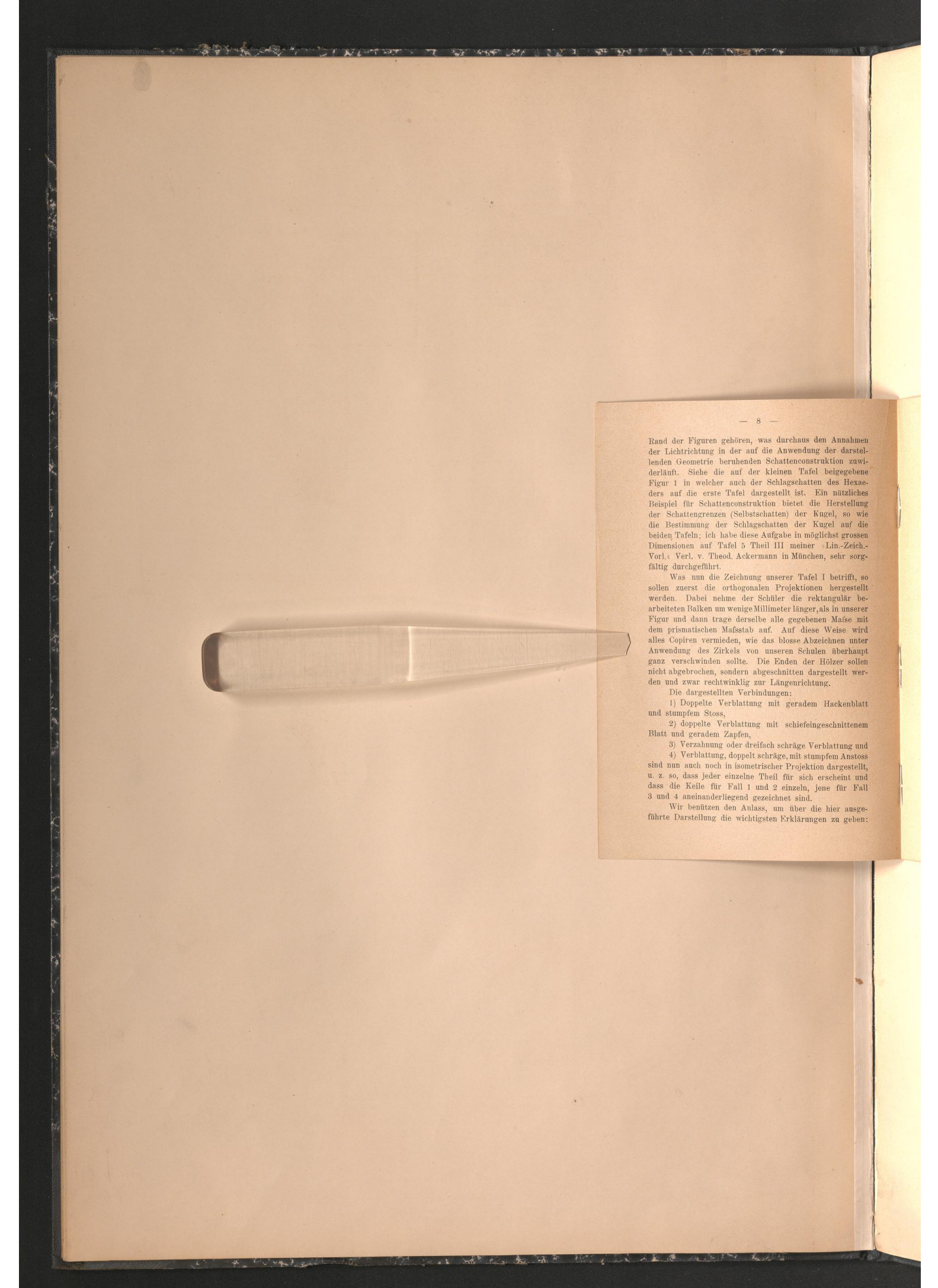

**ANTERNAL BIBLIOTHE** 

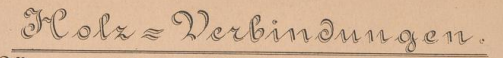

1, Wagnechte Nerlängerungen

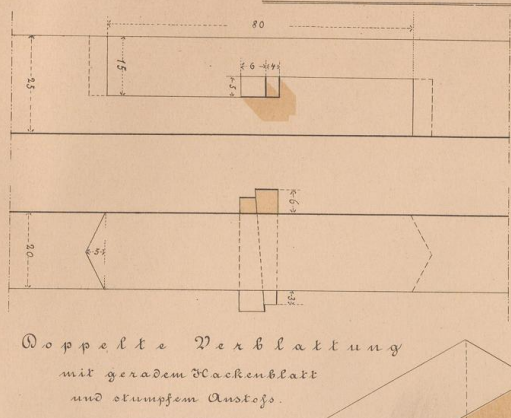

 $- 9 -$ 

den Annah

ing der darstelel beigegebene Ein nützliches Kugel, so wie Lin.-Zeich hen, sehr sorgtel I betrifft, so men hergestellt ektangulär be men Mafse mi

se Weise wird<br>Dzeichnen unter

nden überhaupt<br>E Hölzer sollen argestellt wer-

**En** Hackenblatt inceschnittenen *<u>Fiblattung</u>* und **Example DES**<br>From dargestellt,

arscheint und

jene für Fall the hier ausge gen zu geben

**EXAMPLE SIBLIOTHER** 

Ernot Fiocher: Stercotonnie

Die isometrische Projektion ist ein spezieller Fall der orthogonalen Axonometrie; siehe die Fig. 2 der bei<br/>grebenen kleinen Tafel: Man denke sich ein rektangen hat, so gegen die Zeichnungsebene gehalten, dass auch die Die isometrische Projektion ist ein spezieller Fall

Projektion.<br>
Richtet man die Stellung des Prismas gegen<br>
Richtet man die Stellung des Prismas gegen Richtet man die Stellung des Prismas gegen die Zeichungsebene so ein, dass zwei seiner Kanten in der Azien-Projektion in ihrer wahren Grösse erscheinen, so hat man es mit der monodimetrischen auch dimetrischen Projektion, die merrsene entwerkung aer wundergrossen des Arensystems, der Winkelgrössen der Kanten mit der Zeichnungsebene<br>und die Bestimmung der Länge der Axen gehört nicht hieher; dem Zeichnungslehrer und Zeichner soll jedoch zunächst

 $000x$ 

Derzahmung

Verblattu

Sreifach schrå

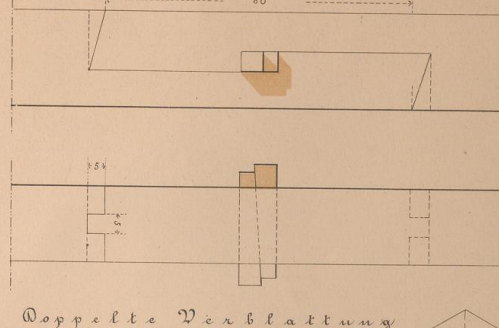

 $\Im \alpha f$  I

mit schief eingeschnittenem Oblatt und geradem Zapfen

 $22$ x b l a l l u u g  $\mathcal{L}$ schräge  $2000028$ umpfem anstos

n-

**TERR** 

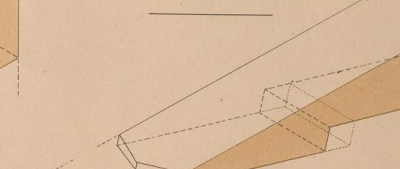

 $8K = 1 : 10$ Die eingeochnießenen Maße bez. Millimeter

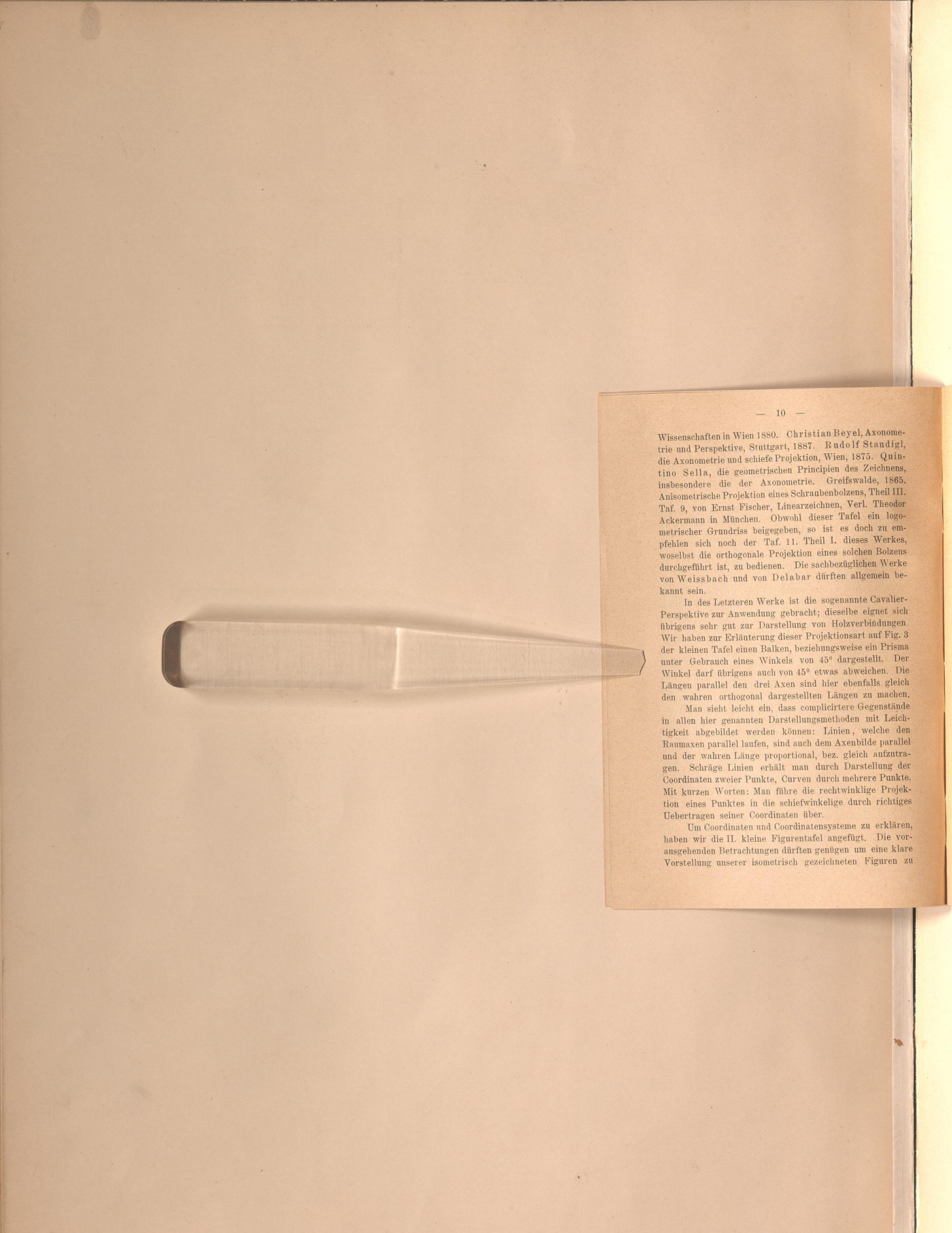

3. 中华人

 $AC9$ 

 $-4.1$ 

**ANTICORREST BIBLIOTHI** 

ge<br>ne<br>lu da

 $\overline{\mathbf{h}}$  $\frac{1}{3}$ k

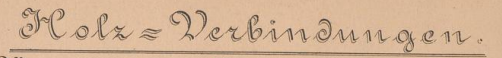

1, Wagnechte Nerlängerungen

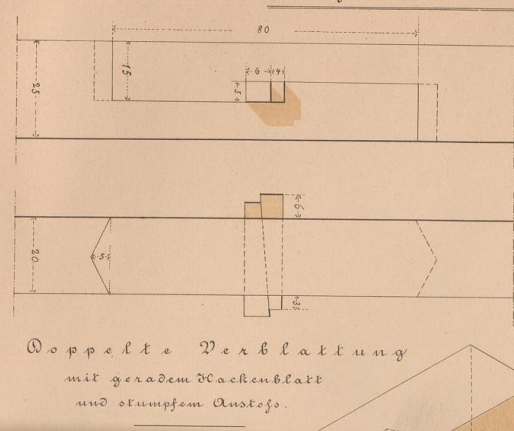

#### $-11$

Ernot Fischer: Stercotomie

 $\rm{~~-}$  11 $\rm{~~-}$  mechanier befolge ja den Rath, aus seinen eigenen orthogonalen Projektionen alle Maße für die Herstel-lung der isometrischen Bilder abzugreifen; nur so wird hizarweisen Bilder abzugreifen; nur so wird

 $^{''\!}$  Verlag von Theodor Ackermann im München, Verlegbelitter zum Linearzeichnen, II. Theil, Tafel $12$ . Es sind auf dieser Tafel dargessibit. der gerade Stoss, der stunpfe Stoss mit eingesetztem Hacker, der schritte Eld

 $\begin{array}{c} \n\bullet & \circ & \circ & \circ\n\end{array}$ 

Derxabuung

Verblattu

Sreifach schrå

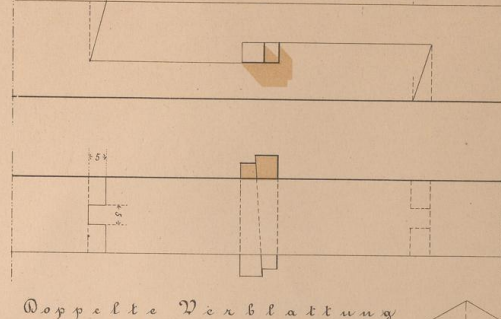

 $\mathfrak{T}\alpha \mathfrak{f}$  I

mit schief eingeschnittenem Oblatt und geradem Zapfen

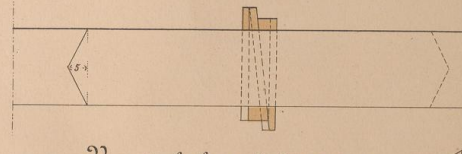

Der Blattung Doppelt schräge tumpfem anstoss

 $8T = 1:10$ Die eingeochriebenen Maße bez. Millimeter

**Beyel**, Axonome 1 Beyel, Axonome<br>
1 adolf Standight<br>
1: 1875. Quinten<br>
1: 1875. Quinten<br>
1: 1865.<br>
1865. Theil m, Verl. Theodor<br>Tafel ein logo-<br>es doch zu em-<br>dieses Werkes, solchen Bolzen üglichen Werk allgemein be

annte Cavalier be eignet sich<br>zverbindungen.<br>zsart auf Fig. 3 tise ein Prisma<br>teestellt. Der weichen. Die mfalls gleich zn machen Gegenstände welche der bilde parallel deb aufzutra Darstellung der winklige Projekdurch richtiges

me zu erklären,<br>afügt. Die vor-<br>n um eine klare ten Figuren zu

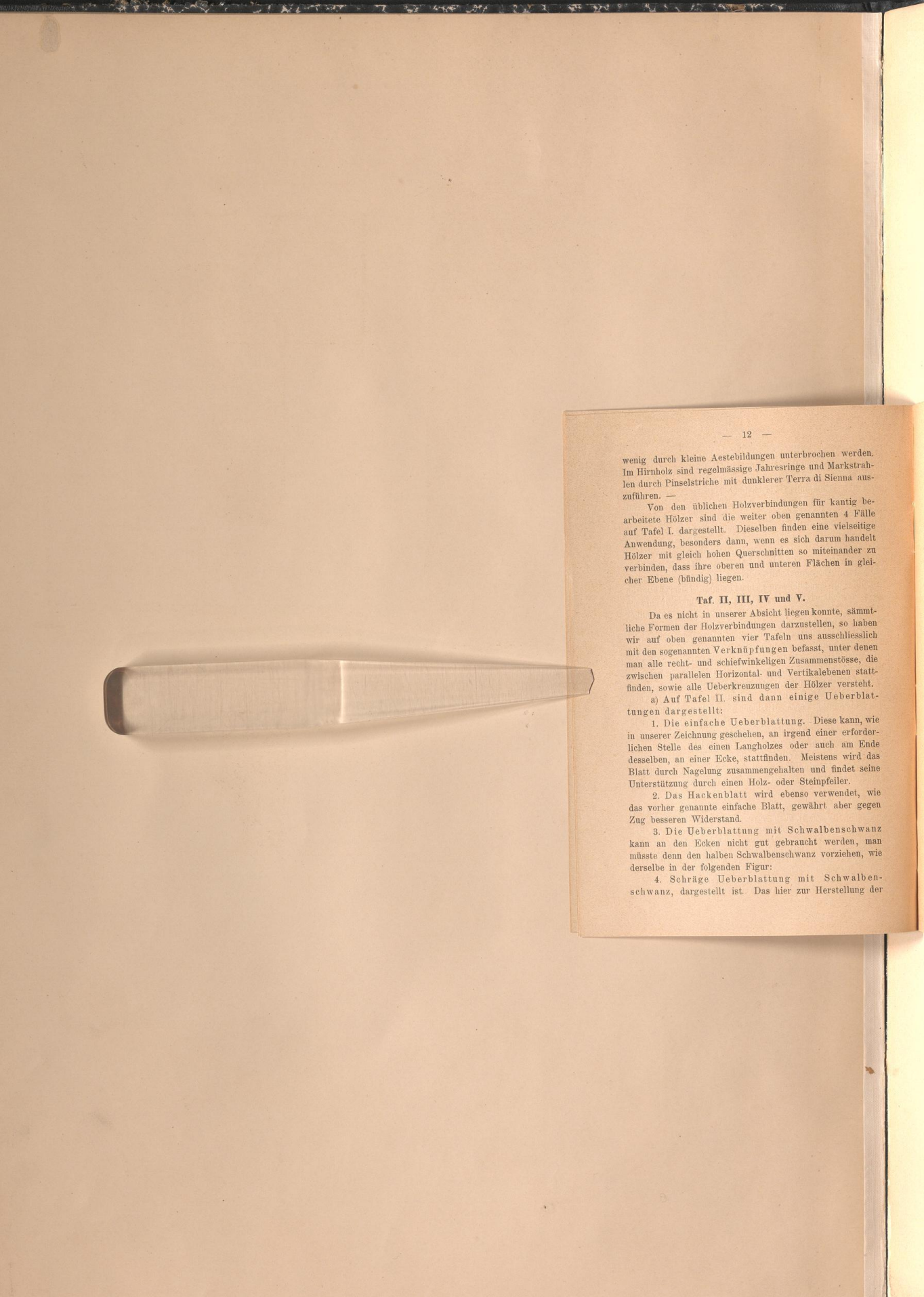

**BIBLIC** 

# Flolz=Verbindungen.

1, Wagnechte Nerlängerungen

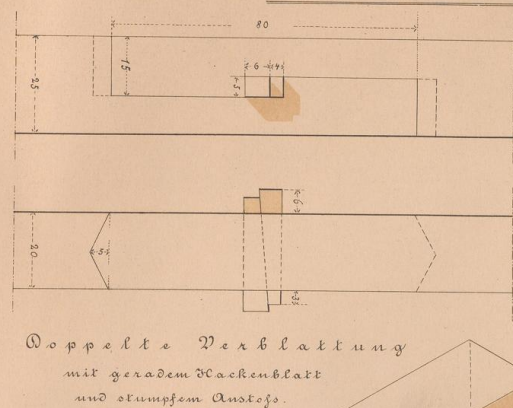

#### $- 13 -$

Ernot Fiocher: Stercotomie

isometrischen Projektion erforderliche rechtwinklige Hilfs-

mochen werden<br>und Markstrah

di Sienna aus für kantig be annten 4 Fälle eine vielseitig darum handelt miteinander zu <sup>12</sup>lächen in glei

konnte, sämmt ellen, so haben t, unter denen menstösse, die alebenen statt Hälzer versteht.<br>Lige Ueberblat **Tiese kann, wie** 

tiner erforder-

fejetens wird das und findet seine teinpfeiler.<br>b verwendet, wie

välitt aber gegen

walbenschwanz werden, ma

na vorziehen, wie it Schwalben r Herstellung de

**EXAMPLE SIBLIOTHER** 

isometrischen Projektion erforderliche rechtwinklige Hilfs-dreieck, darf vom Zeichner nicht übersehen werden. b) Taf. III. Verzapfungen. Ein Holz greift rechtwiklig in das andere ein, beide Hölzer haben gliche Hölbe und B

o, Der Brustzapfen wird besonders da verwendet,<br>wo stat belastete Hölzer mit einander zu rerbinden sind.<br>So erhalten die bei den Balkenlagen nothwendig werden-<br>den Auswechselungen durch Brustzapfen ihren erforder-<br>lichen W brechen wirde.<br>
4. Der Brustzapfen mit schrägem Schnitt. Der-

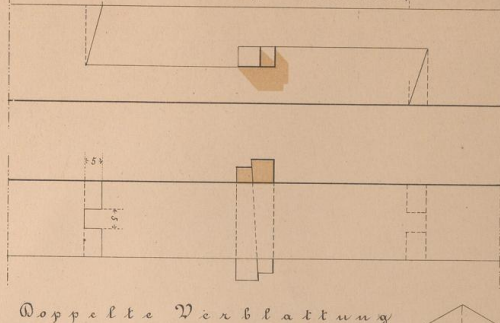

mit schief eingeschnittenem Oblatt und geradem Zapfen

 $22e$ x b l a t t u u g schräge  $20000288$ umpfem anstoss

TH

IL N

teren Bemerkung.<br>
3. Der Brustzapfen wird besonders da verwendet,

4. Der Brustzapten mit seinzgem Sconttut. Der-<br>selbe ist von dem vorgenannten Zapfen durch Ersatz der senkrechten Brustebene durch die, aus unserer Zeichnung<br>ersichtliche schräge Ebene, entstanden.<br>Der Schülter gebe den Hö

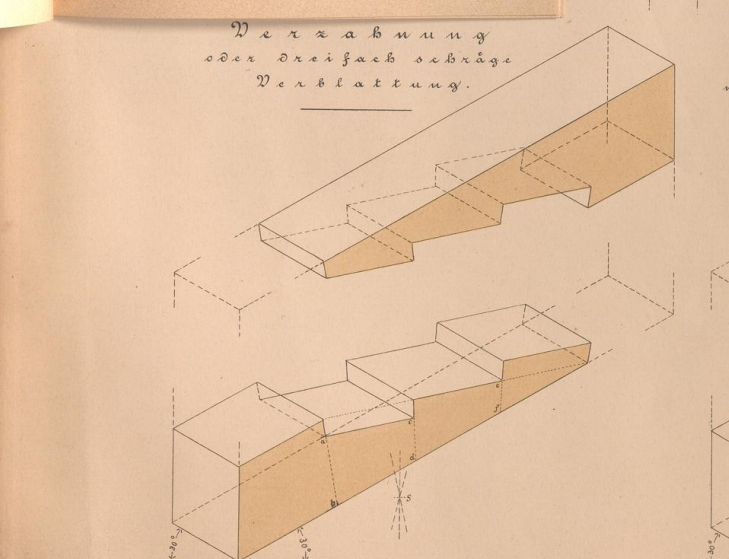

 $8K = 1 : 10$ Die eingeochnießenen Maße bez. Millimeter  $\mathfrak{T}\alpha \mathfrak{f}$  I

15

— 14 —

್ಲಿ ನಿ

 $\sim$   $\sim$ 

**EXPLORED BIBLIO** 

der Schüler wieder mehr an das selbständige Construiren erinnert werden soll.

### **Taf. IV. c) Versatzungen.**

Die Versatzungen werden da angewendet, wo schräg<br> stehende filozer mit ihren Hir<br/>flükelende Elizzer mit ihren Hirinflükelen starke Drucke auf horizontal oder ebenfalls, Pe<br/>eigt liegende Langhölzer aussiben. Die Hö

Ziffer <sup>1</sup> Gesagte und es ist nur hinzuzufügen, dass hier die Länge im Zusammenstosse beider Hölzer zu halbiren ist und an der Halbirungsstelle der zweite Schnitt parallel und gleich dem ersten geführt wird. Der Winkel unter

# Holz=Verbindungen.

1, Wagnechte Nerlängerungen

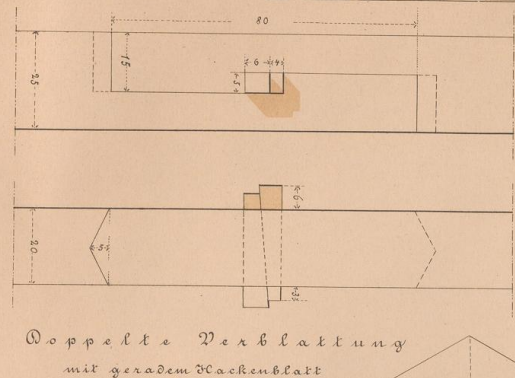

und okumpfem Anskofs

### lige Construiren

mdet. wo schrão endet, wo schrag<br>Langhöl<mark>zer aus</mark> ischen parallelen tatt, daher eine Exer erforderlich deren Richtun men wird, und in haben. er stumpfe Win mentreffen wird zen Einschnittes der Schrauben In der Horiommen gedach monumen geaach<br>Schüler zeichne<br>Schüler zeichne<br>Stumpfen Win<br>Schüler gegedreht dar Zur Anschauung

er gilt alles unter sare area uned Die Schnitt paralle Winkel unte

**EXAMPLE SIBLIOTHER** 

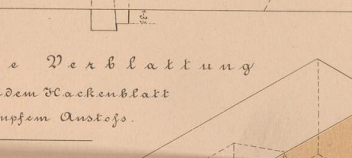

#### $15 -$

Ernot Fischer: Stercotomie

welchem die Hölzer hier zusammenstossen ist ein verhält-<br>nissmässig kleinerer, als bei der einfachen Versatzung.<br>In unserer Zeichnung ist, wegen des besseren Eindrucks<br>der ganzen Tafel, zwar durchaus der gleiche Winkel ge-

rung nicht.

### Tafel V.

### d. Ueberkämmungen.

**1.** Outer Manner and the Corder and the Schema matric serving and the Schimar and the Bellingung, dass diesels<br>between halo the mether of the Helingard and Helin Ebenen ligen und sich generating wird parallelen Ebenen li Die Zimmerwerke erfordern häufig die Verbindung

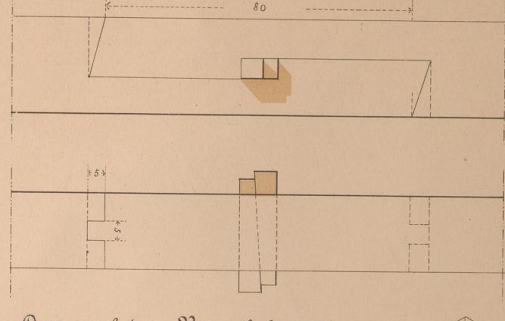

Taf I.

Doppelte Verblattun mit schief eingeschnittenem Oblatt und geradem Zapfen

**THE** Der blattung Doppelt schråge tumpfem anstoss

 $\mathbb{R}$ 

Derzahmun  $\mathcal{A}$  $\begin{array}{c} \n\bullet & \circ & \circ & \circ & \circ\n\end{array}$ Sreifach schrä Verblattung

> $8K = 1 : 10$ Die eingeochnießenen Maße bez. Millimetar

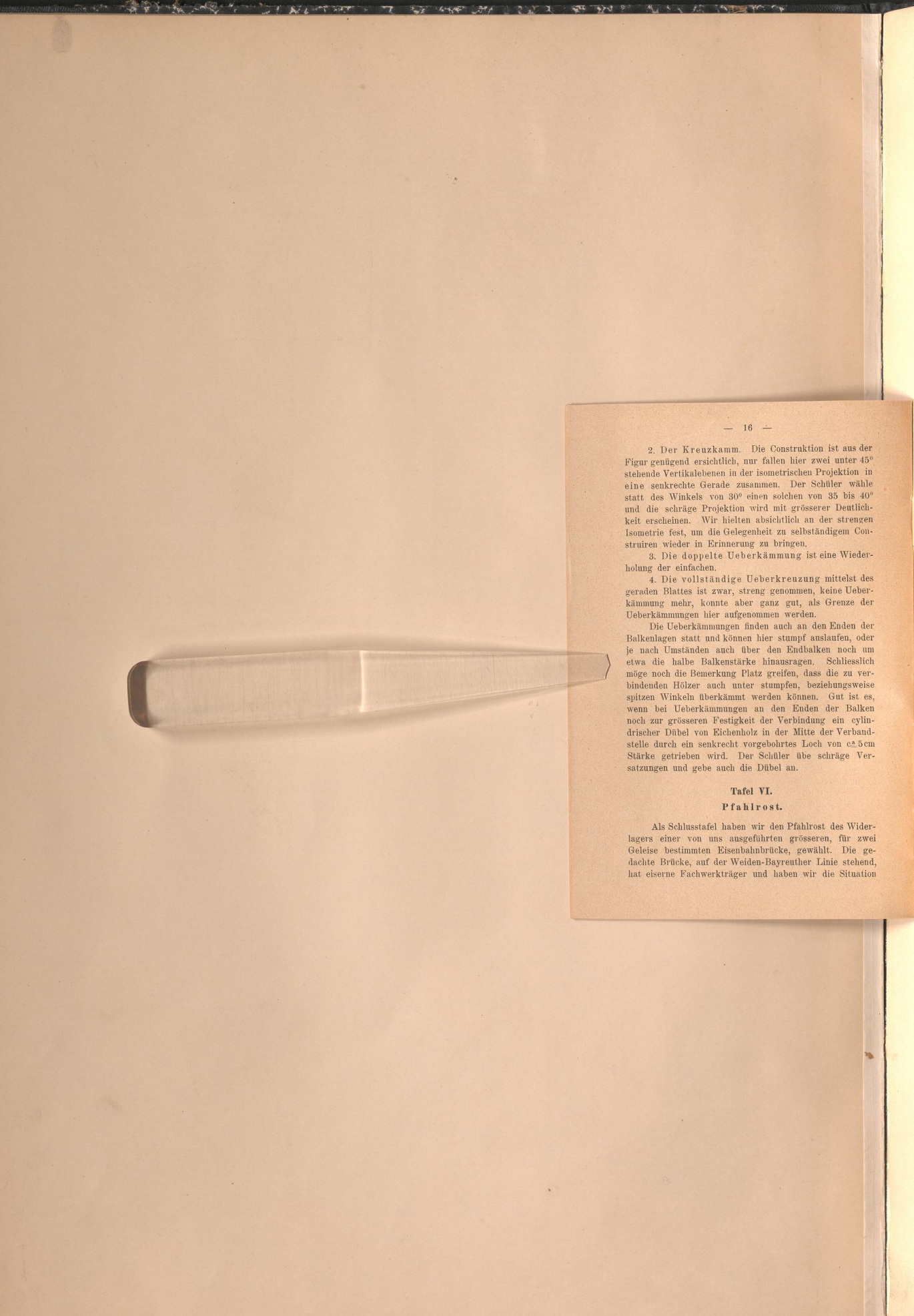

**START START** 

**EXAMPLE SIBLIC** 

 $\overline{d}$ 

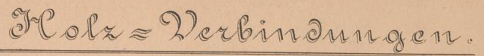

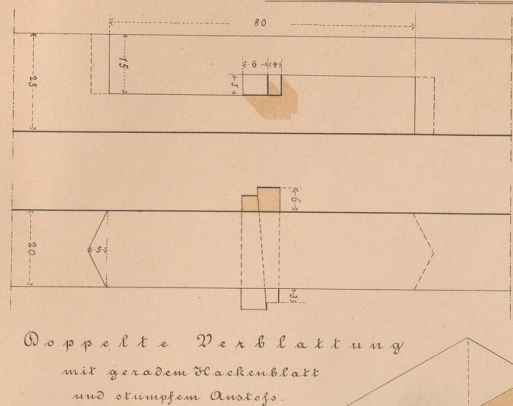

### $- 17 -$

Ernot Fiocher: Stercotomie

 $$\sf -17$  der Brücke in Fig. 1 dargestellt. Aus dieser Situation geht hervor, dass, entgegen den schic<br/>fwinkeligen Widerlagen, die zwei Pfeiler rektangulären Grundriss erhalten haben, dann aber mit ihrer Längenades in r

balken. Balken und Pfähle sind durch eichene Cylinder von 3 cm Durchmesser und 20 cm Länge mit einander verdübelt. Es ist nun noch die Baugrube, der Steinwurf (in feinen rothen Linien zu zeichnen und blassroth jeder einze

 $\begin{array}{c} \n\bullet & \bullet & \bullet & \bullet \n\end{array}$ 

Der a Buun

 $\delta$   $\alpha$   $\beta$   $\alpha$   $\alpha$ 

 $8K = 1:10$ Die eingeochniebenen Maße bez. Millimetor

Skeifach

 $\mathcal{D}$  e  $x$  b  $\ell$  a  $t$   $t$ 

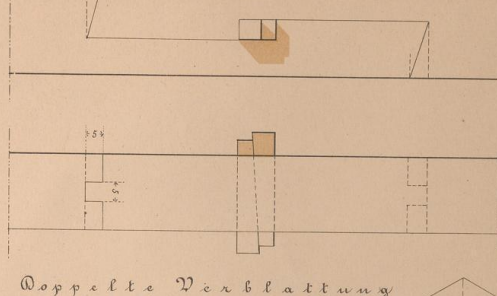

Taf I

mit schief eingeschnittenem Oblatt und geradem Zapfen

IL N  $22e$ 

TH.

x b l a t t u u g schräge  $2000028$ umpfem anstos

1, Wagnechte Nerlängerungen

### ständigem Con st eine Wieder

ng mittelst des keine Haber als Grenze de

den Enden der auslaufen, oder alken noch um ss die zu vereziehungsweise<br>n. Gut ist es a der Balker n der Balken<br>ning ein cylin-<br>e der Verbandch von ca 5cm

ost des Wider est des which<br>allt. Die ge-Linie stehend die Situation

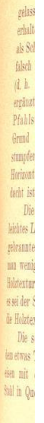

1

15

 $-18 -$ 

<u>대학</u>

**KING OF** 

**BIBLIN** 

Hinterfüllung (Terra di Sienna, mit braunen Tupfen und Sirchelcheln) angegeben. Das Mauerwerk, als von Qua-<br>dern ausgeführt zu betrachten, wird ebenfalls mit Garmin behandelt, das durchschnittene Erdreich mit einer oder z lage wird immer durch die hervortretenden Querschwellen unterbrochen.

In den Figuren 3 und 4 ist auch noch eine sogenannte Spudward einpukkrit, eine Ward aus einer Reihe von Pfählen und Bohlen bestehend, welche eingerammt sind. Von den beigegebenen Details zeigen die ersten beiden Figuren z

. V \_ : -JL . .. ■\*»

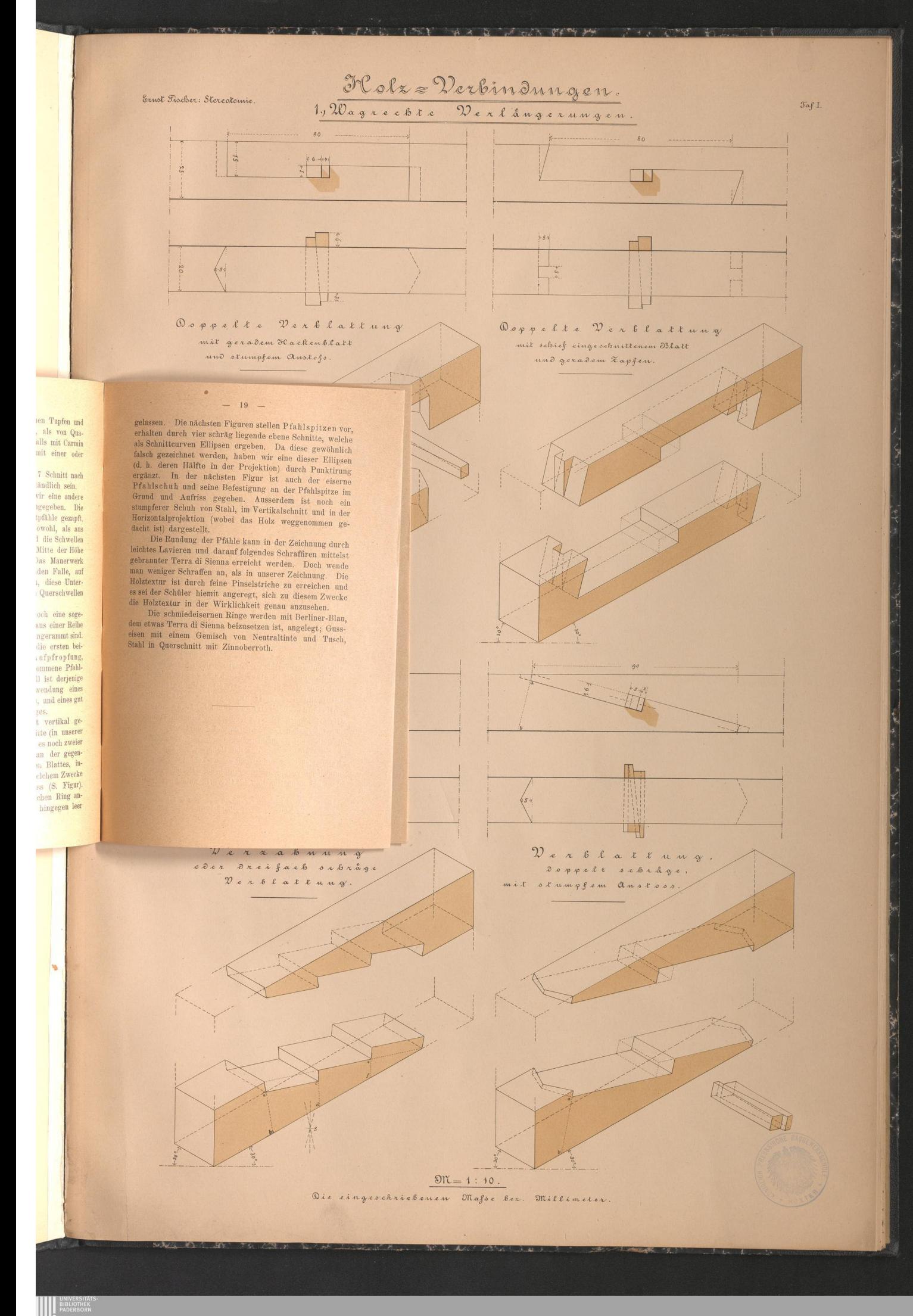

### **Anhang**

 $\bullet$ 

Companies -

Change

UNIVERSITA

## Dr. N. v. Klobukow's Verfahren zur Fixirung von Tusch<br>mittels Kaliumbichromat und Glycerin. \*)

Bekanntlich werden mit Tusch ausgeführte Zeich-<br>mungen, welche ohnern, werden sollen, häufig zuver mit<br>Wasser übergeosen oder abgewaschen, wodurch ein leich-<br>teres und reinse Anlegen der einzelnen Flächen ermög-<br>licht wir

\*> Vgl. .Zeitschrift für Baukunde<sup>"</sup> 1883 6 365-370 und Re p) Vgl. "Zeitschrift für Baukunde" 1889 6 309—370 und Referate in: "Prometheus" 1 303; "Techn. Mittheilungen f. Malerei" 7 37.

19.

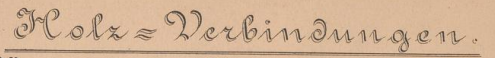

1, Wagnechte Nerlängerungen

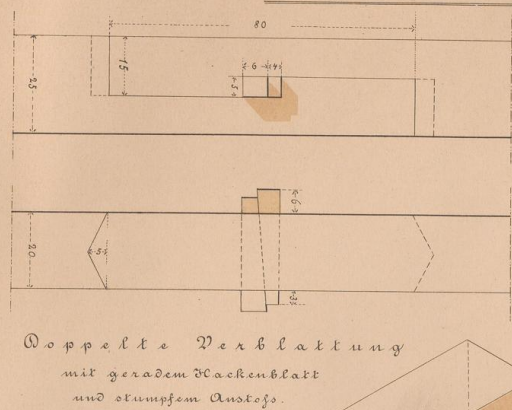

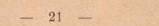

Ernot Fischer: Stercotomie

 $$\sf 21$$  schuss vorhanden sein muss. Was die entstehende Verbindung (resp. Verbindungen) betrifft, so ist dieselbe, eine sehr biegsame und in Wasser vollständig unlösliche Masse, welche dem Tusche die Fahigkeit gibt, fest

 $^{\rm \bullet})$  Der Tusch ist bekanntlich ein wechselndes Gemenge von Leim und Russ.

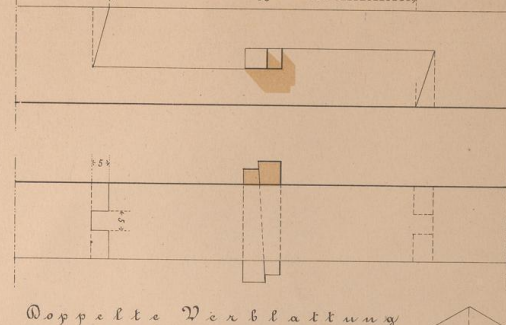

 $\Im \alpha f$  I.

mit schief eingeschnittenem Oblatt und geradem Zapfen

**THE**  $22e$ x b l a t t u u g  $2000028$ schräge

umpfem anstoss

FT.

 $\mathbb{R}$ 

Derzahnung  $\begin{array}{c} \n\bullet & \circ & \circ & \circ & \circ\n\end{array}$ Drei fach  $0 < b < \delta$ Verblattu

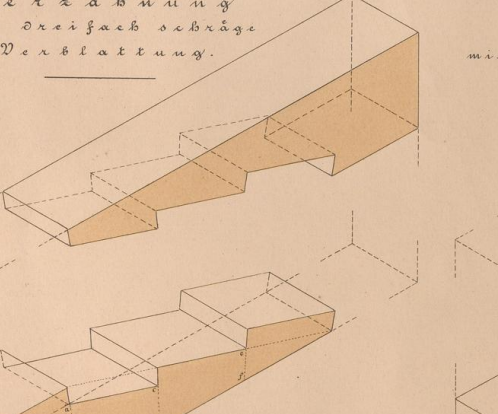

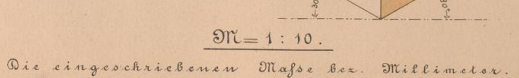

ing von Tusch erin. \*)

eführte Zeichufig zuvor mit nen ein letch-<br>lächen ermög-<br>aders gut, so<br>ien, ein zeit-<br>wird erforder-<br>und Schärfe. incip der sog.<br>eht darin, dass lium bichro-Itnissen anltnissen an-<br>hnung, zur<br>ssetzt. Dem<br>Tuschsorten,<br>e Verbindung umt ferner die r. es in eine<br>ergibt sich,<br>gt im Ueber-

.\_370 und Re.<br>Malerei" 737.

 $-22$ 

beginne man etwa mit der angegebenen Proportion: 1 Tro-<br>pfen Glycerin (24—50%)ig) auf 5 Tropfen Kaliumbichro-<br>mat und ändere dieses Verhältniss, im Falle es nöthig<br>wäre, so lange, bis die Linien auch nach chrom-<br>saurem Kal

chen Beimengungen des Kaliumbichromats und des Gly-cerns, so ist die praktische Ausführung der Methode sehr<br>einfach: Man reibt den Tusch über einfache sehrliche sehr<br>einfach: Man reibt den Tusch in einer bestimmten Menge<br>

ken selbstredend unvergleichlich intensiver.<br>
Een Abwesenheit von Licht geht als en kennen und ein angesam von sich.<br>
Die Darstellung einer Kalumbichernent-Lösung von Die Darstellung einer Kalumbichernent-Lösung von belie

stellen. Das zu verwendendeGlycerin braucht nicht chemisch rein zu sein

Die praktischen Vortheile, welche nun das Ver-<br>fahren bei den Versuchen ergeben hat, bestehen in Folgen-<br>dem. Die angeführten Linien, resp. auch ganze Flächen

>

**BANK** 

 $-660 - 4$ 

Cheap Jose

**ANTERNAL BIBLIOTHE** 

**%**

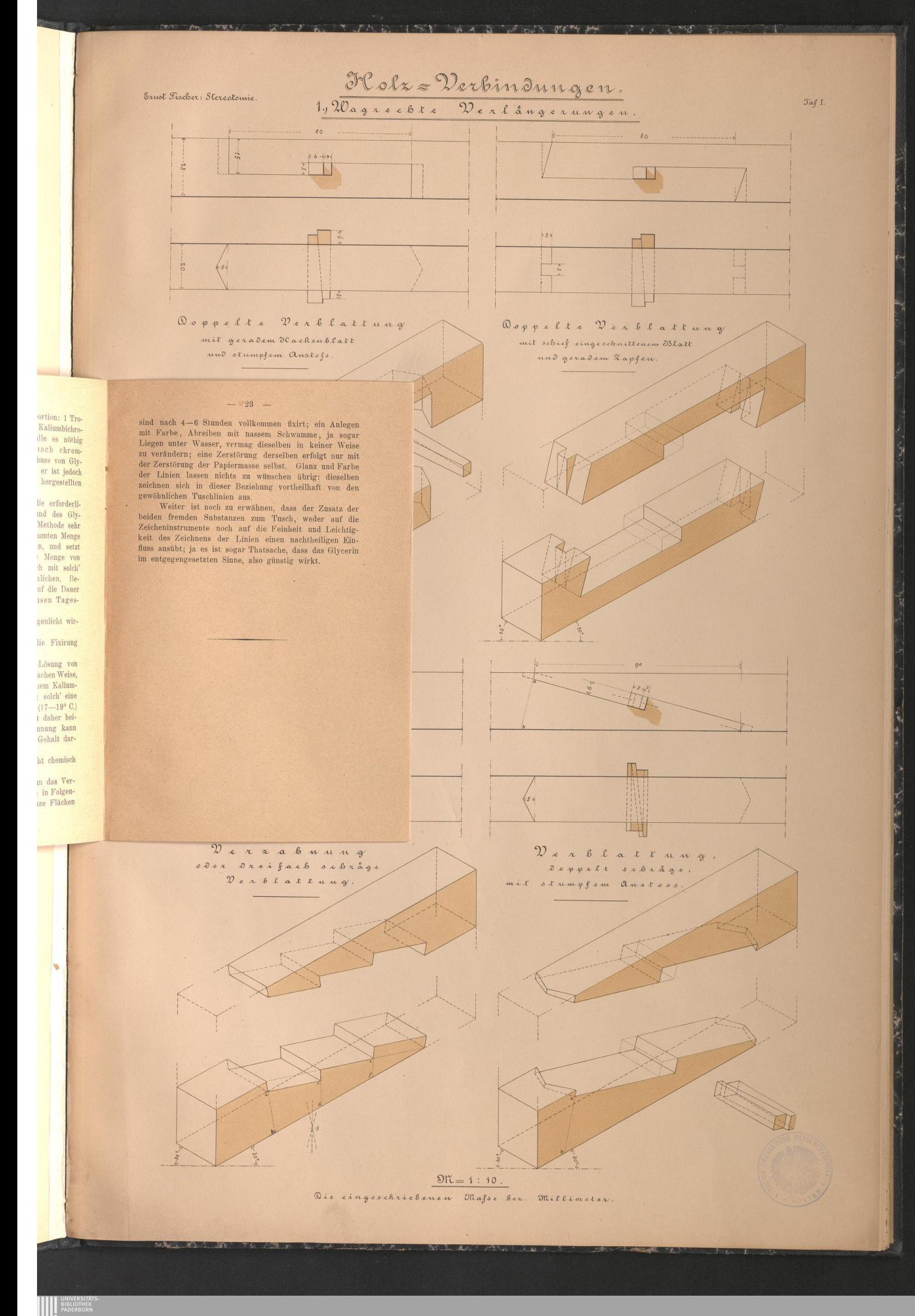

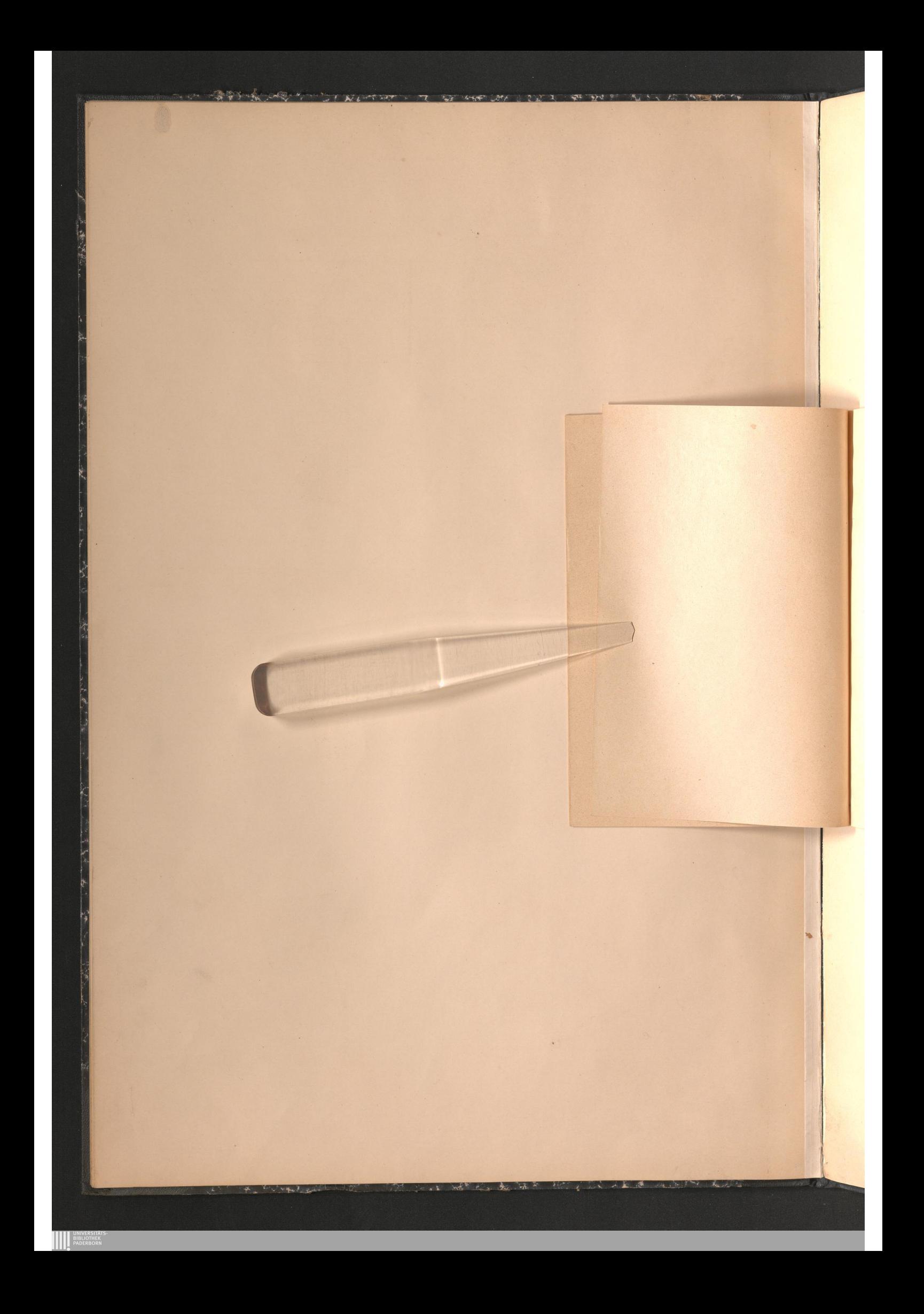

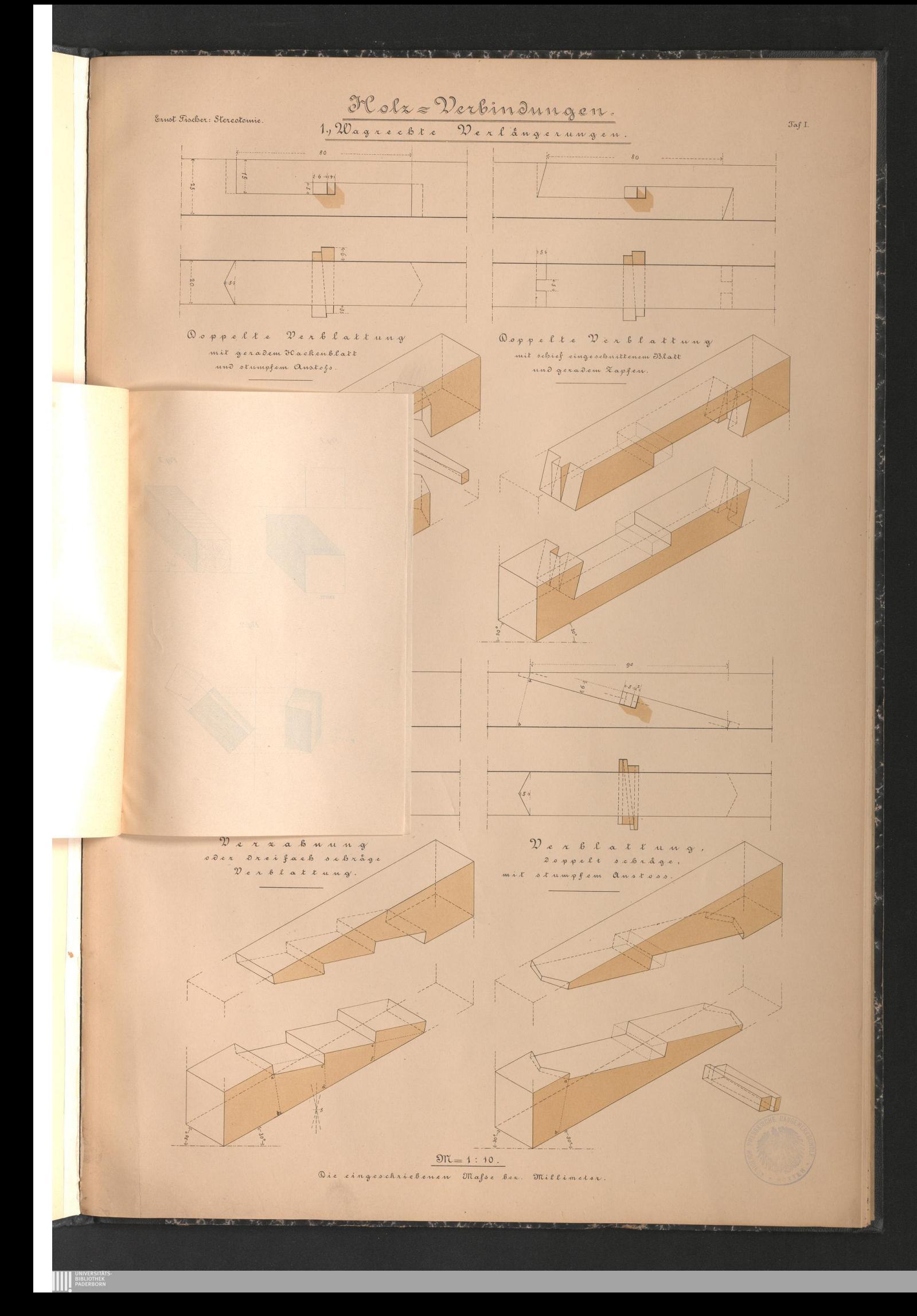

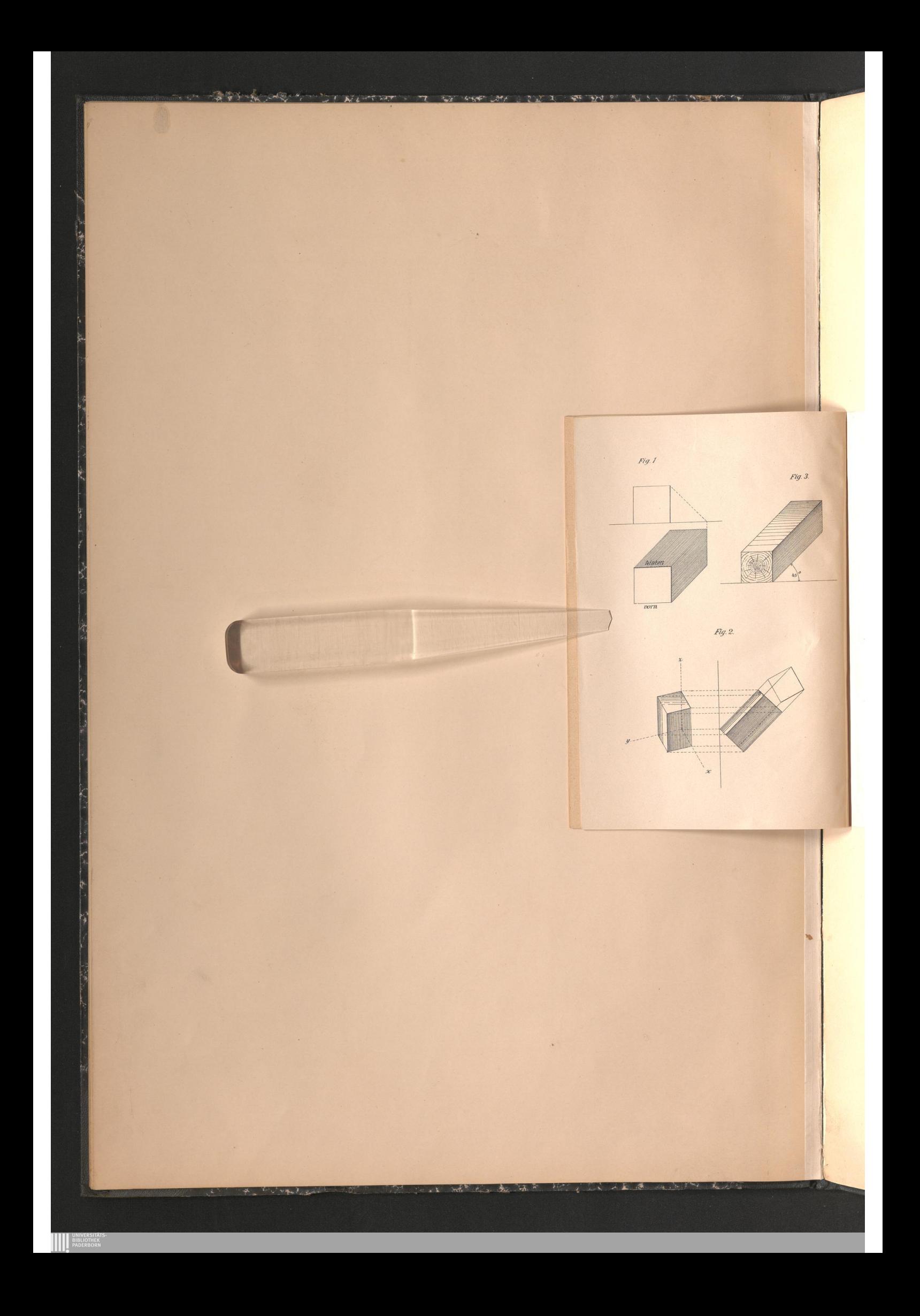

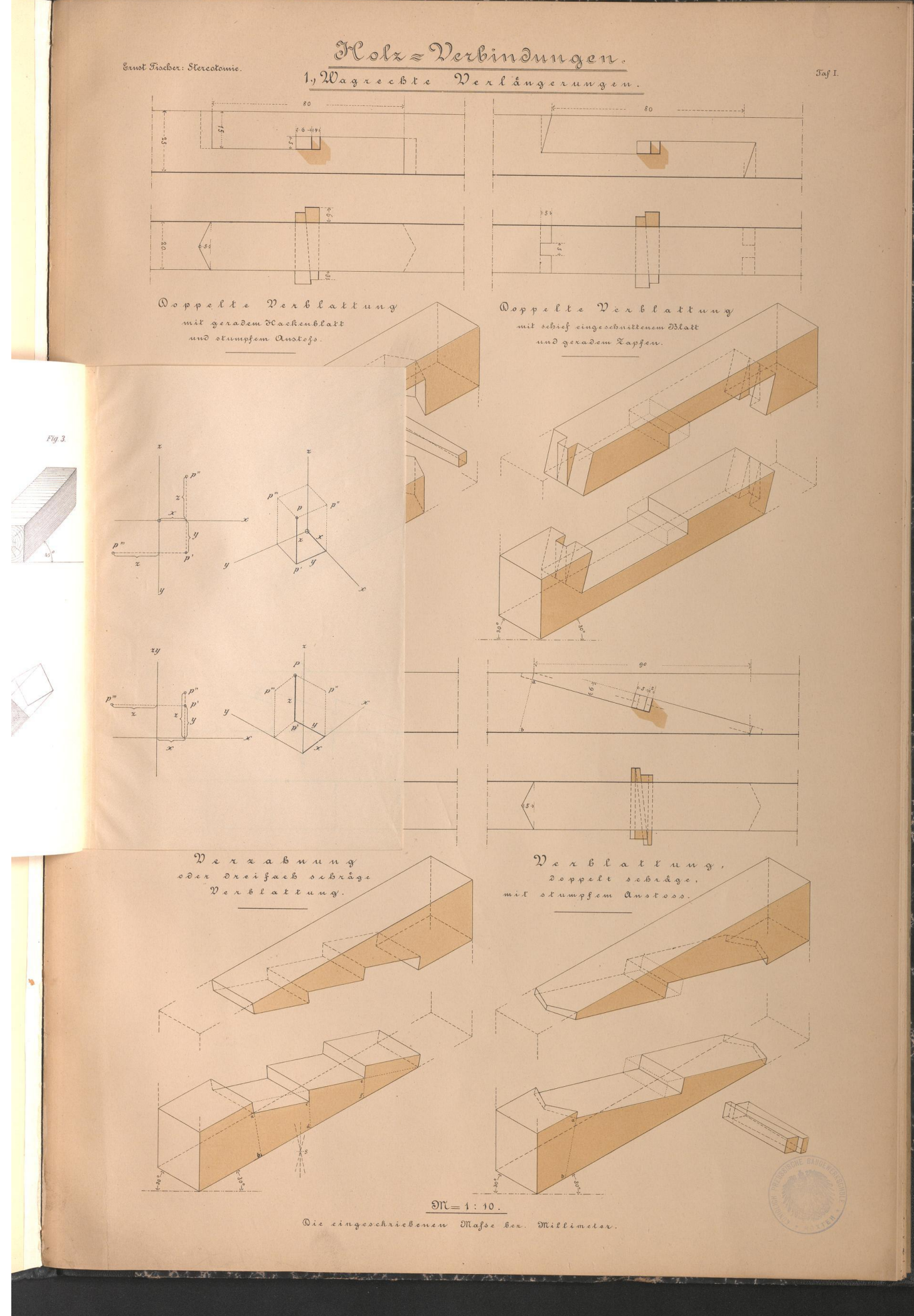

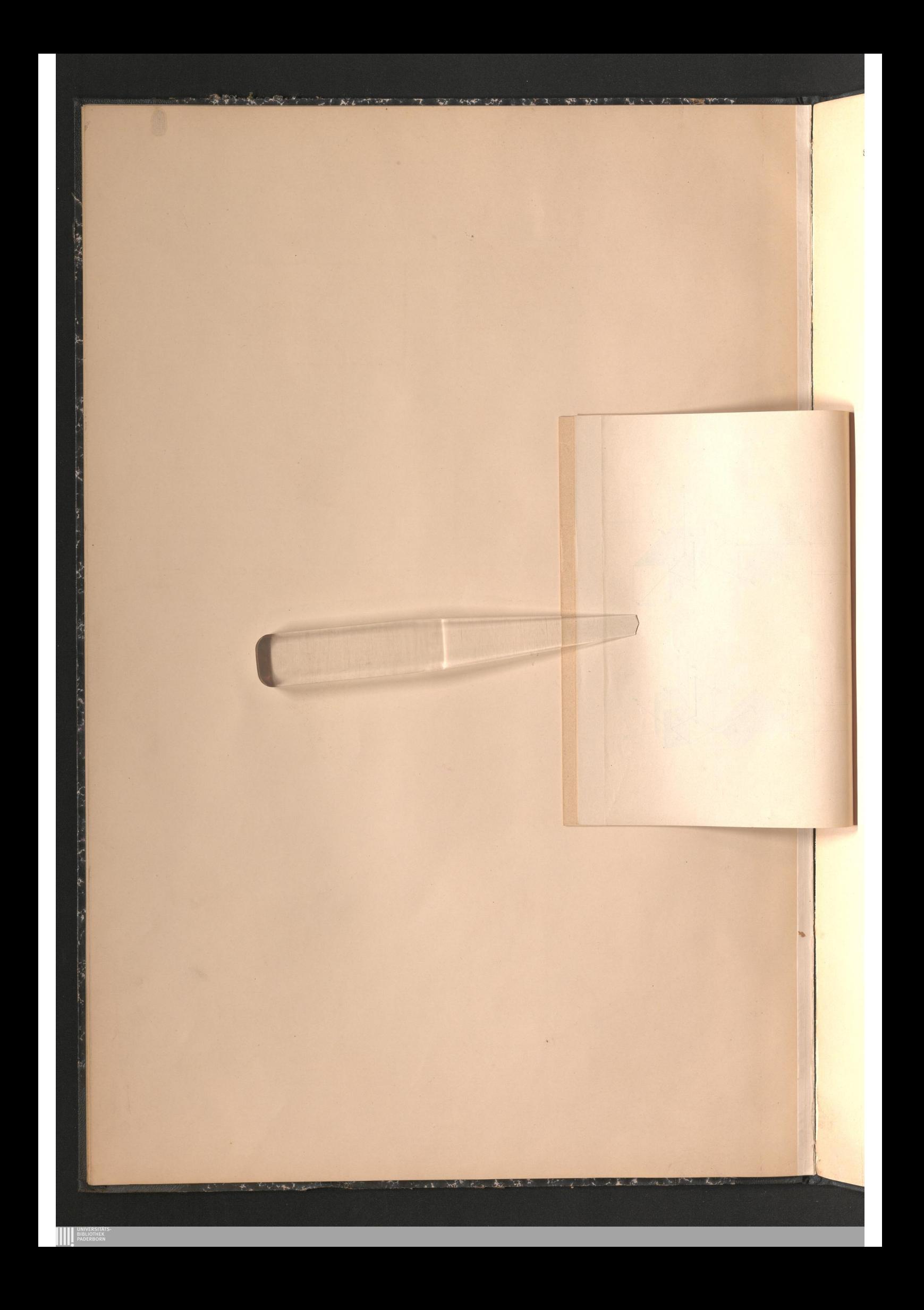

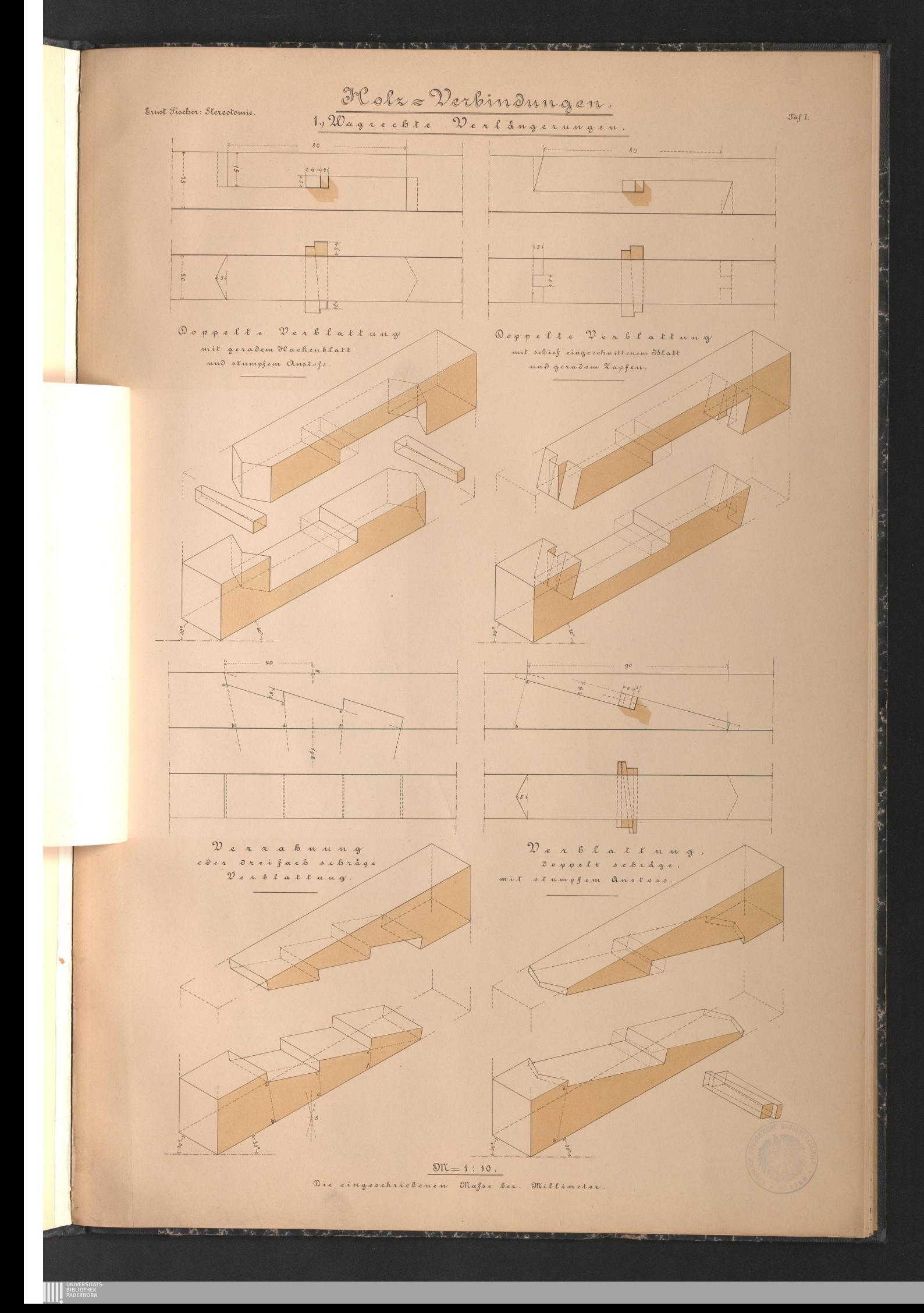

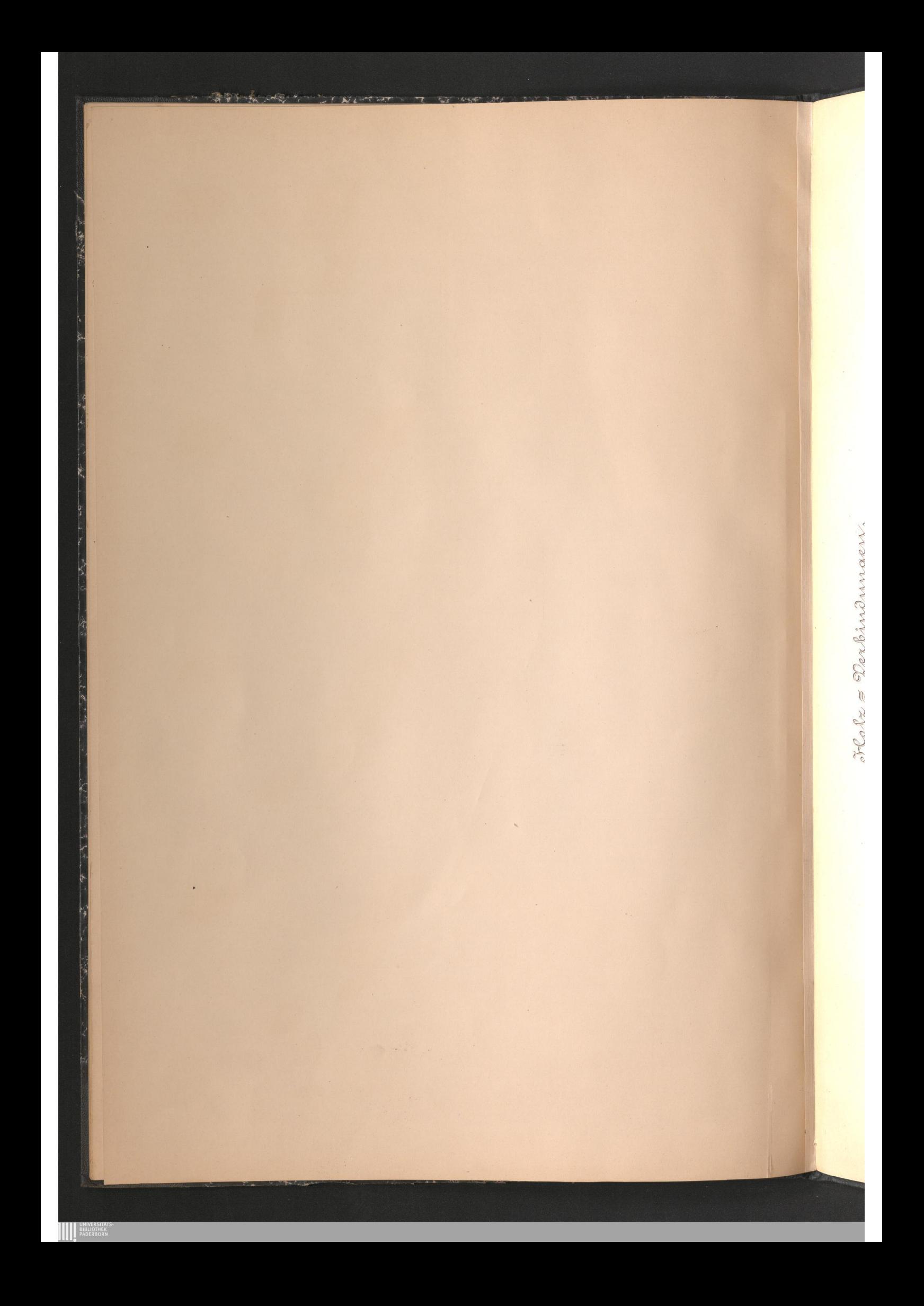

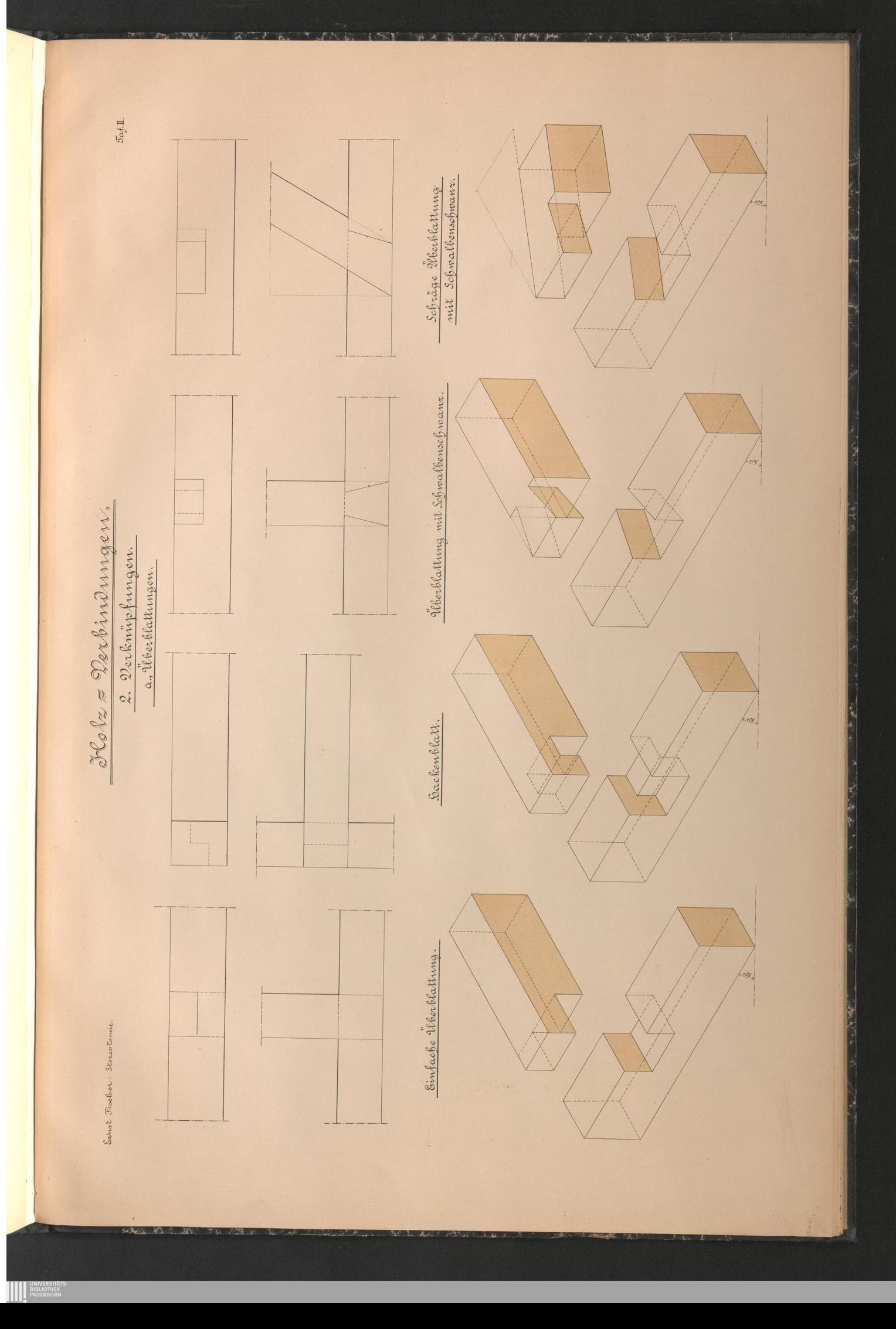

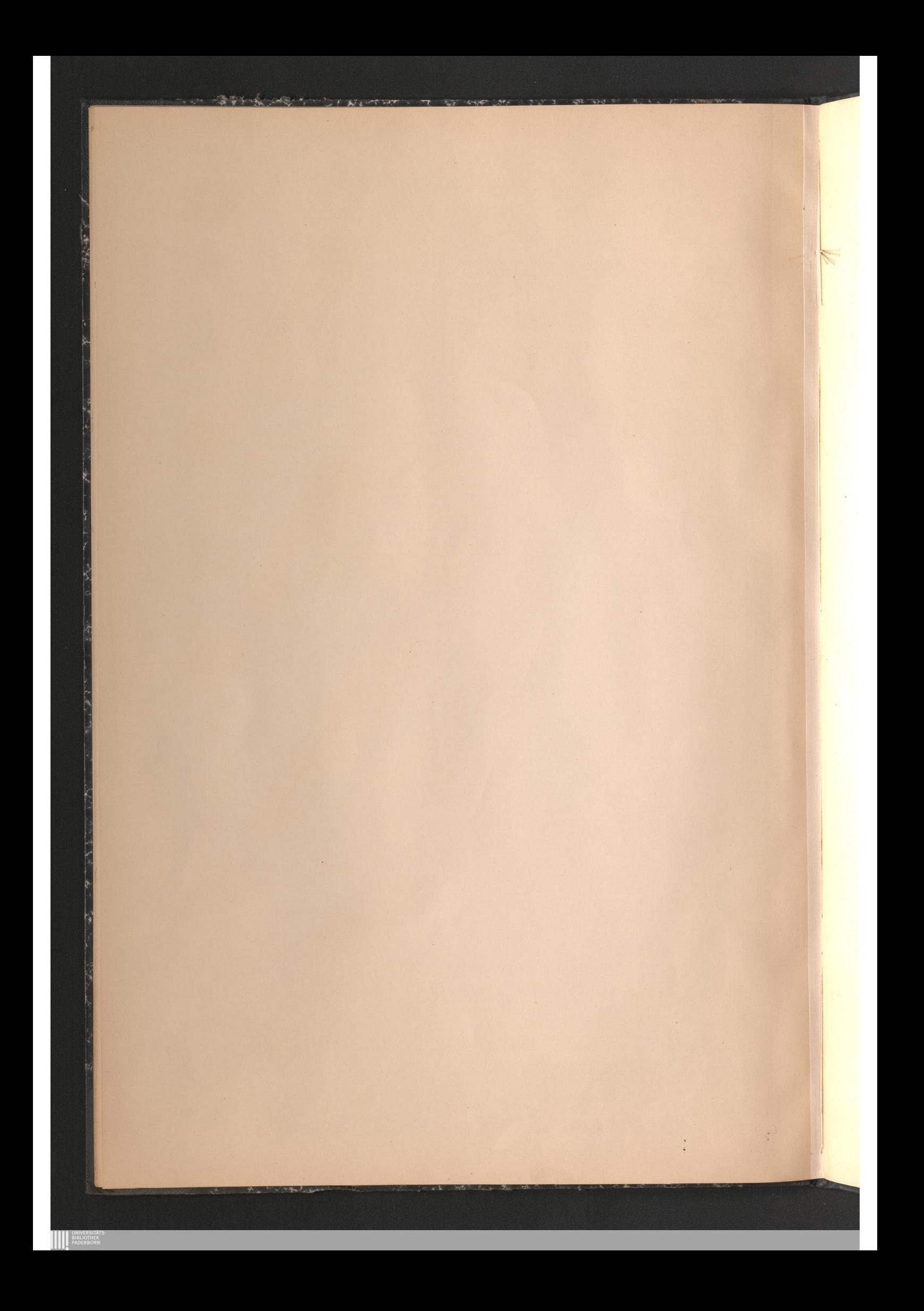

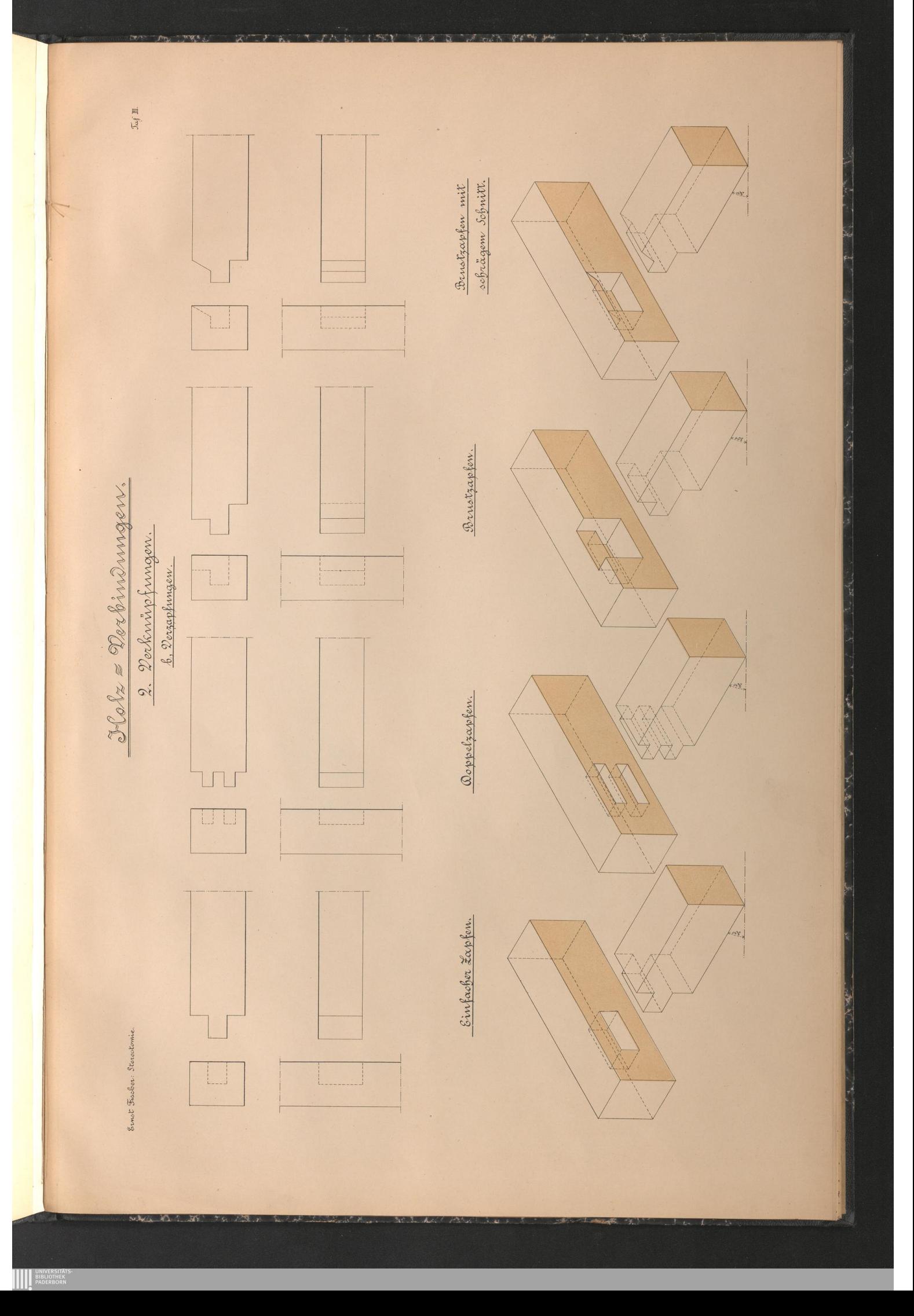

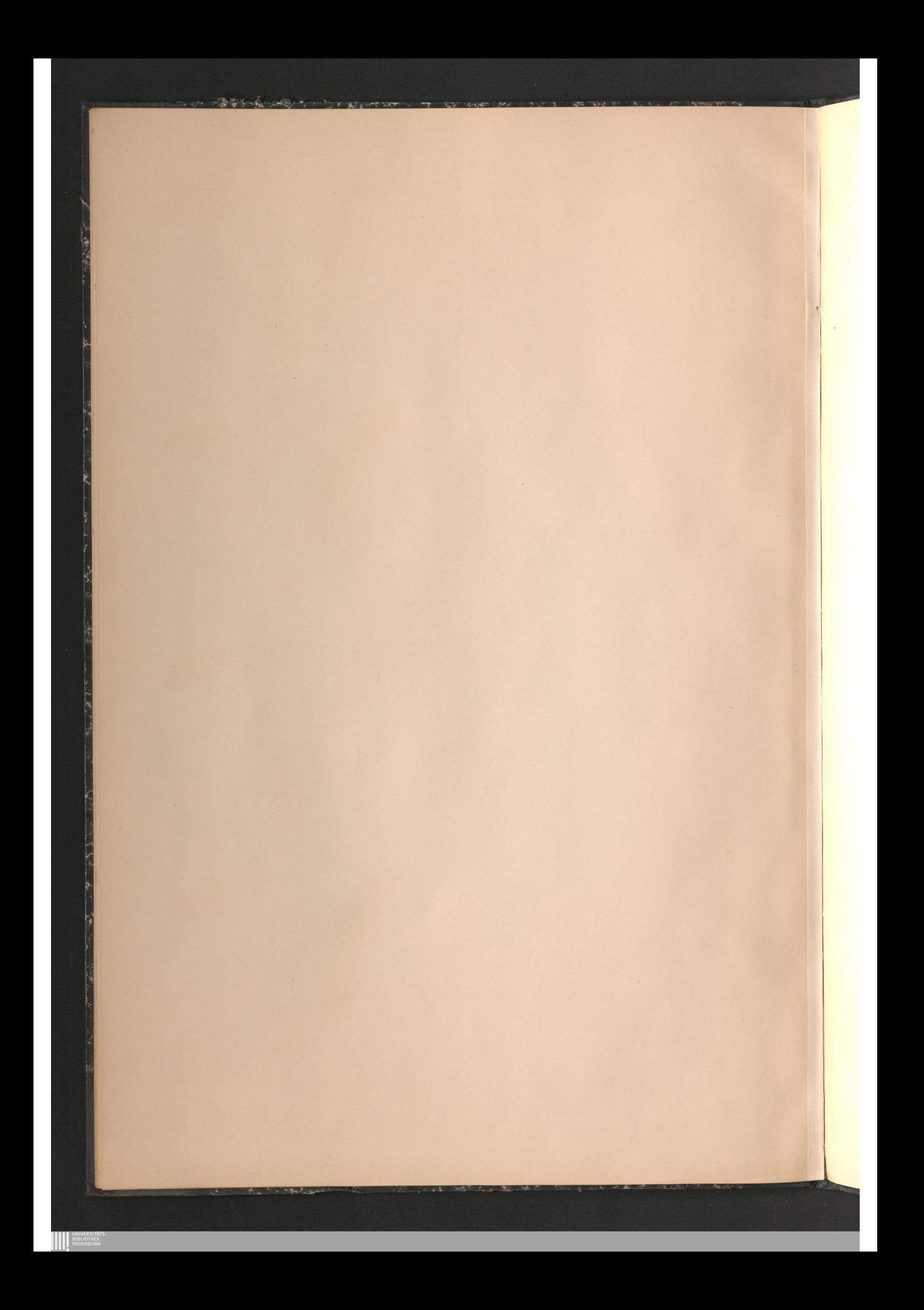

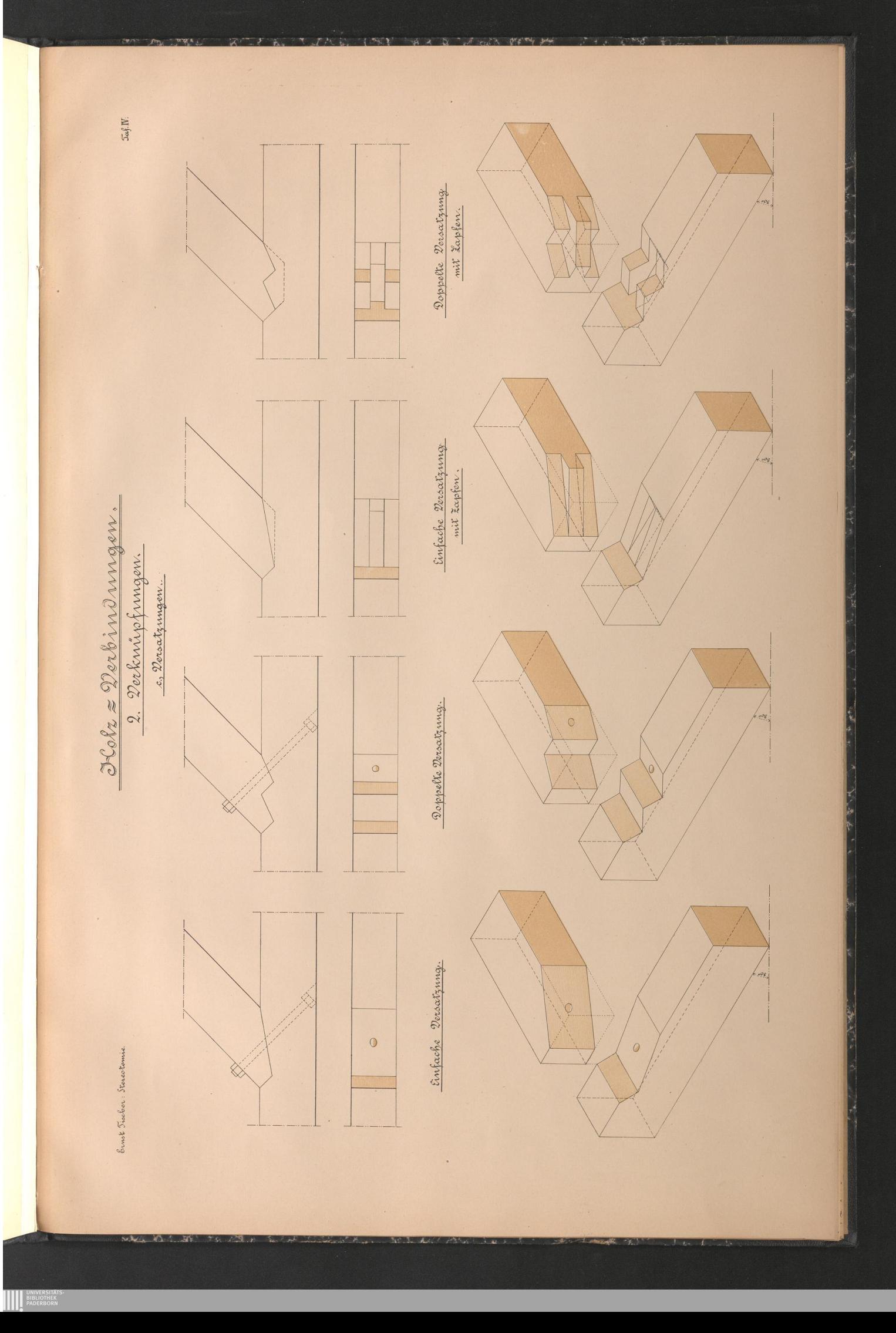

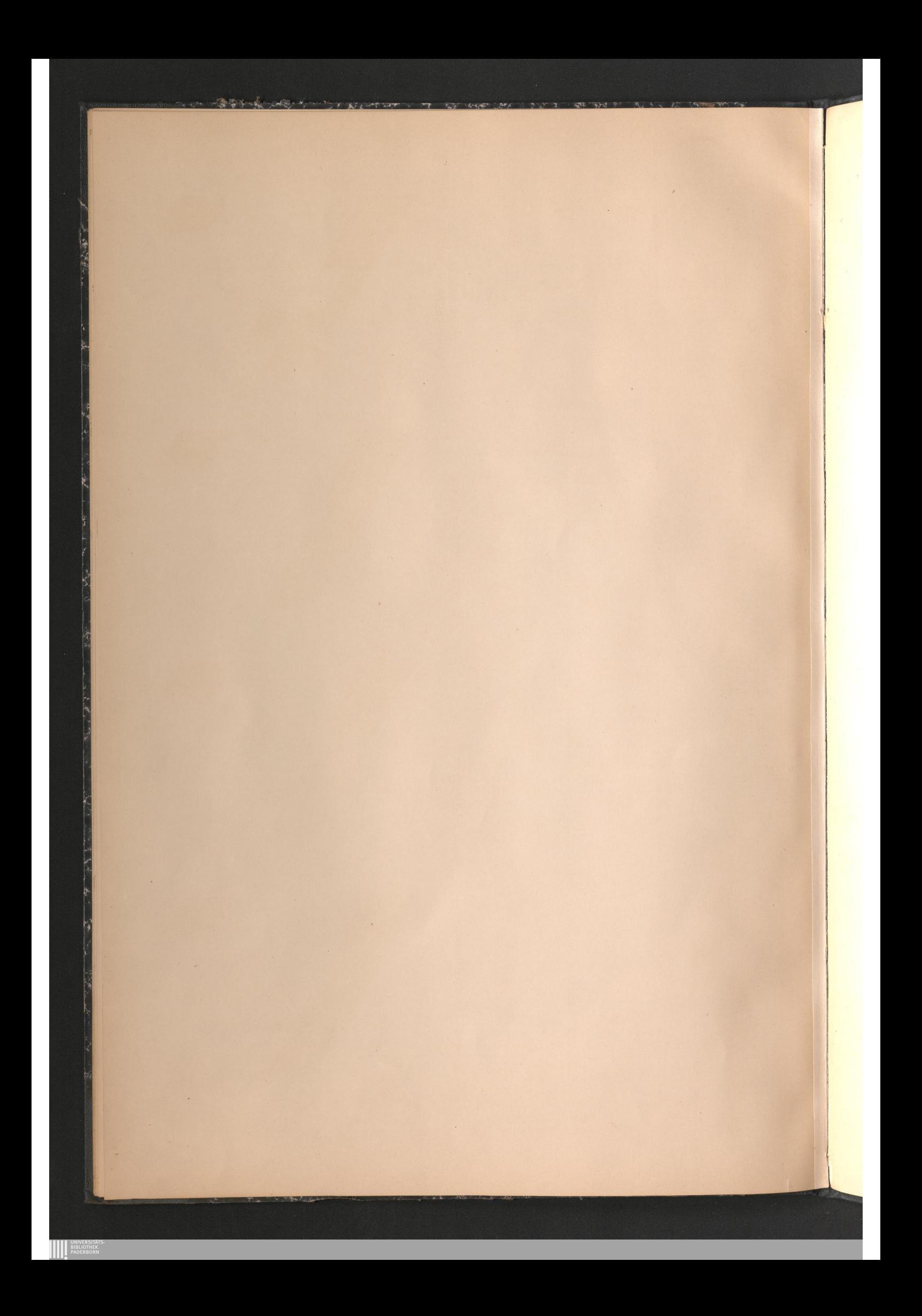

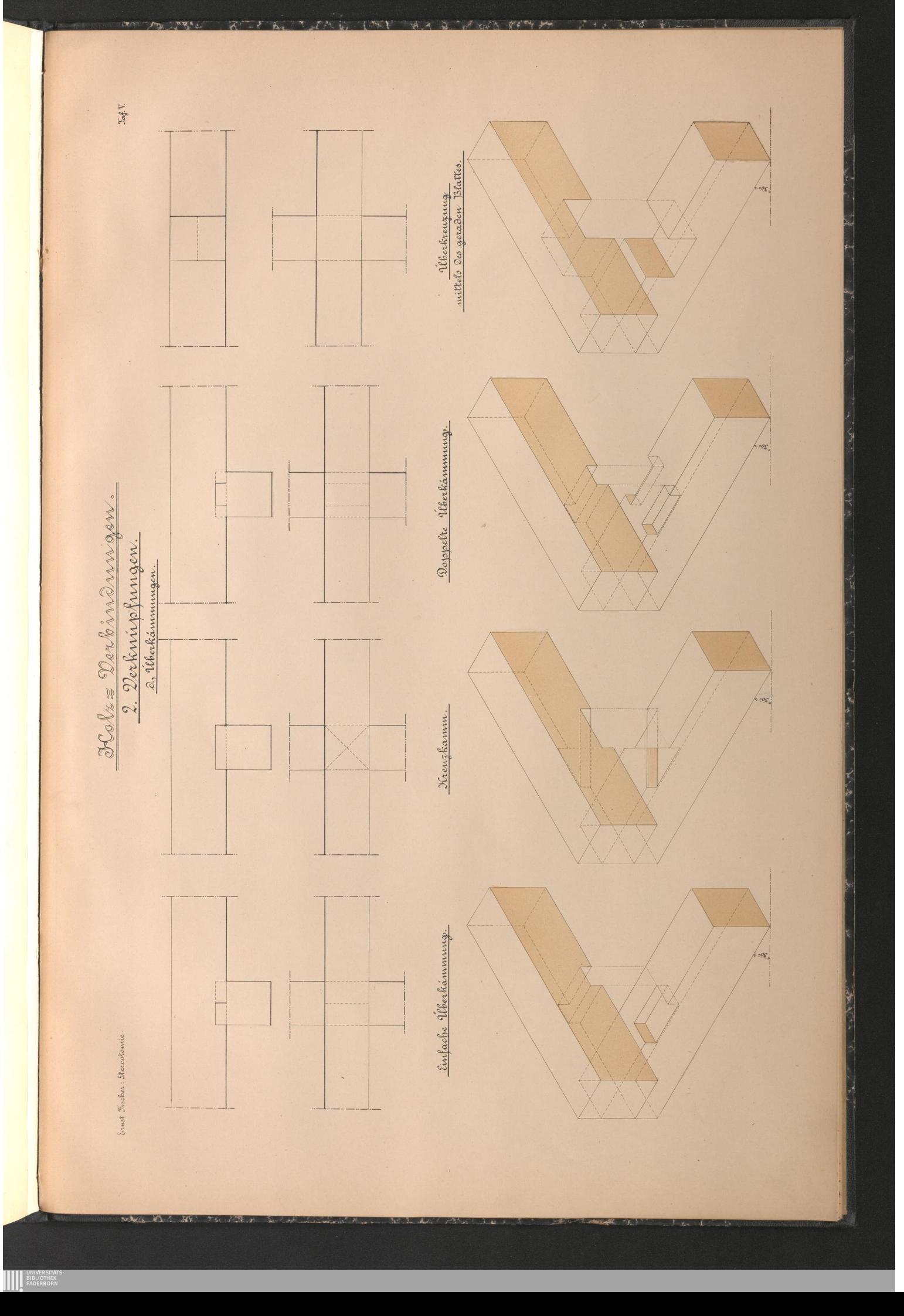

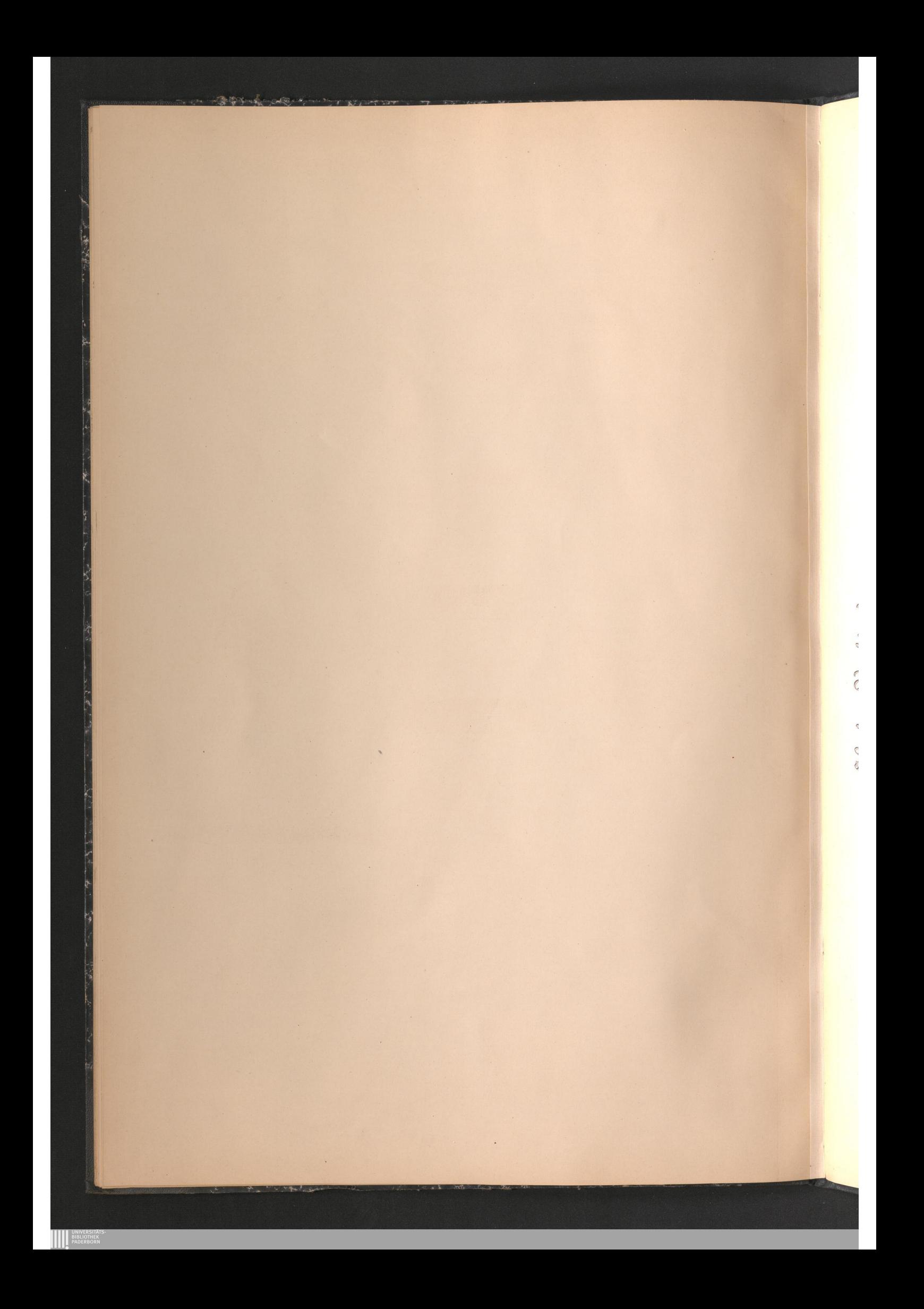

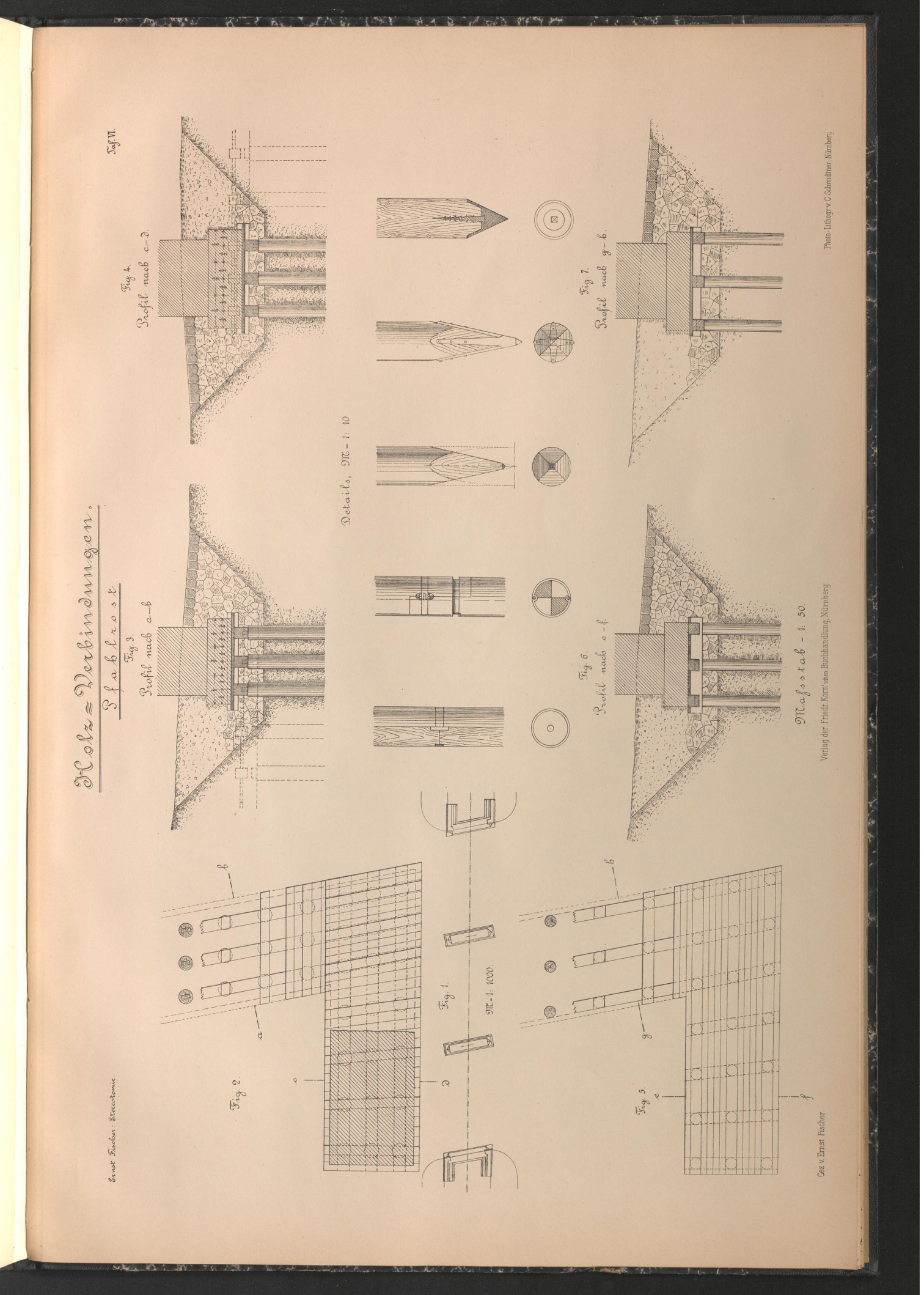

UNIVERSITÄT

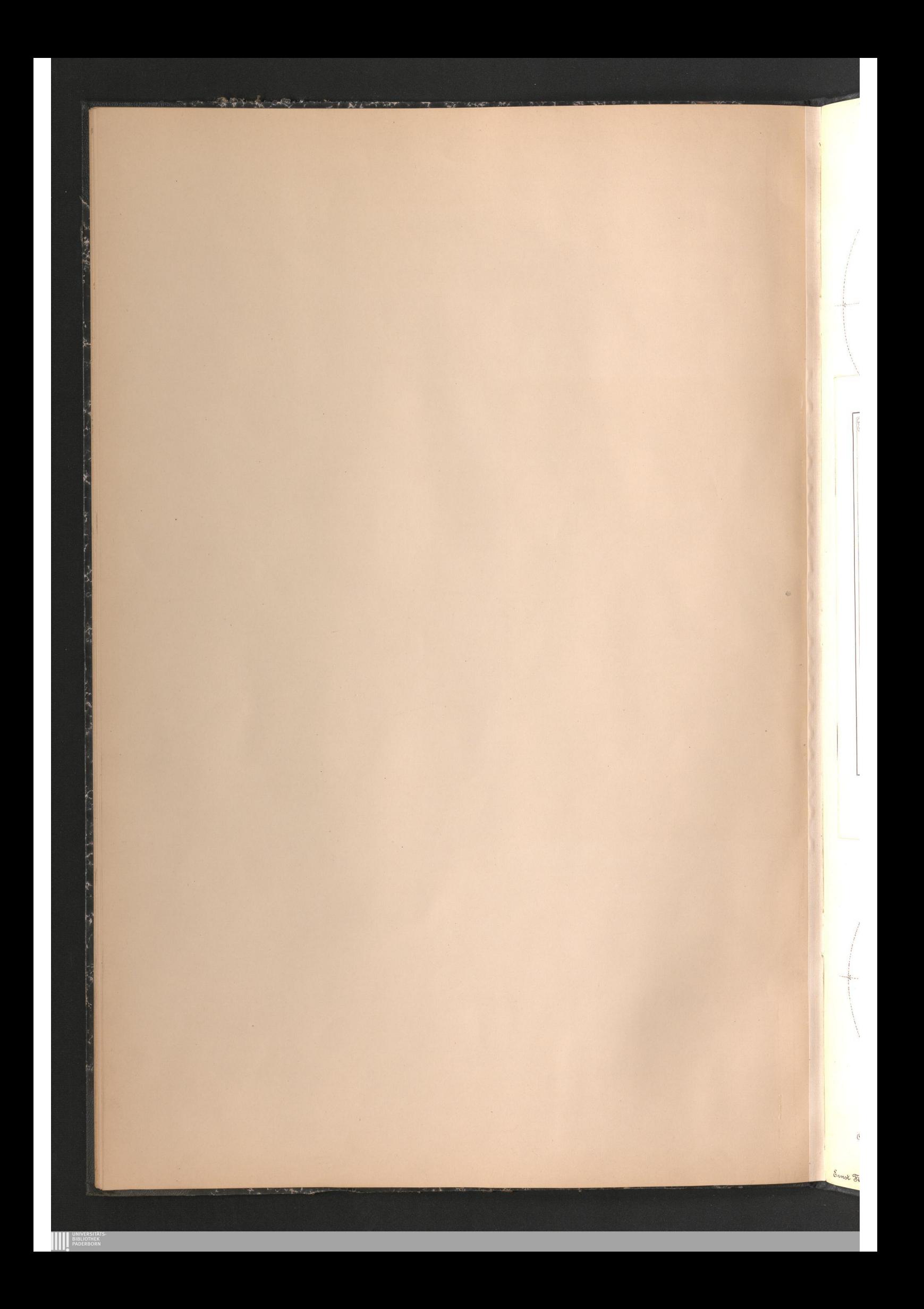

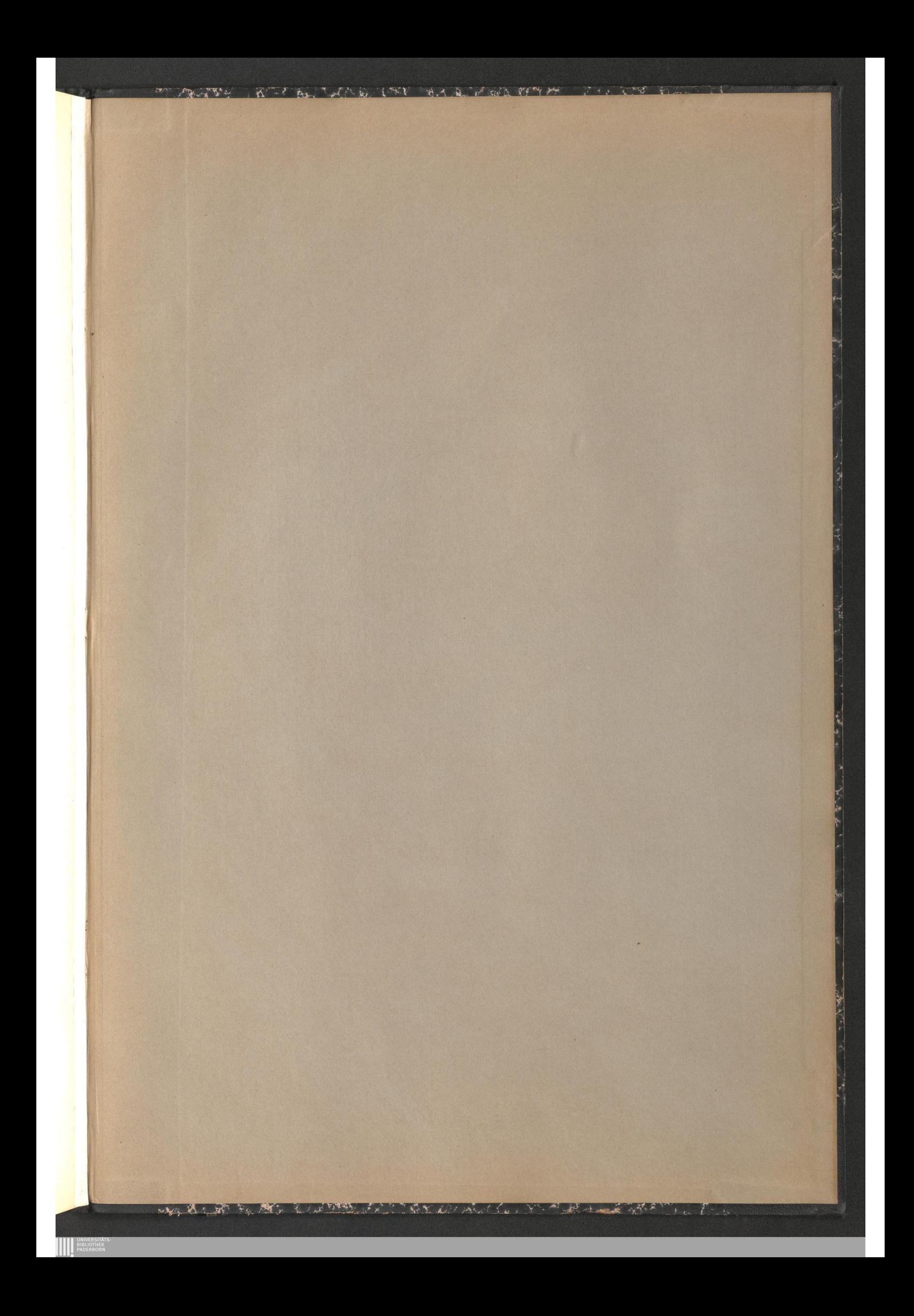

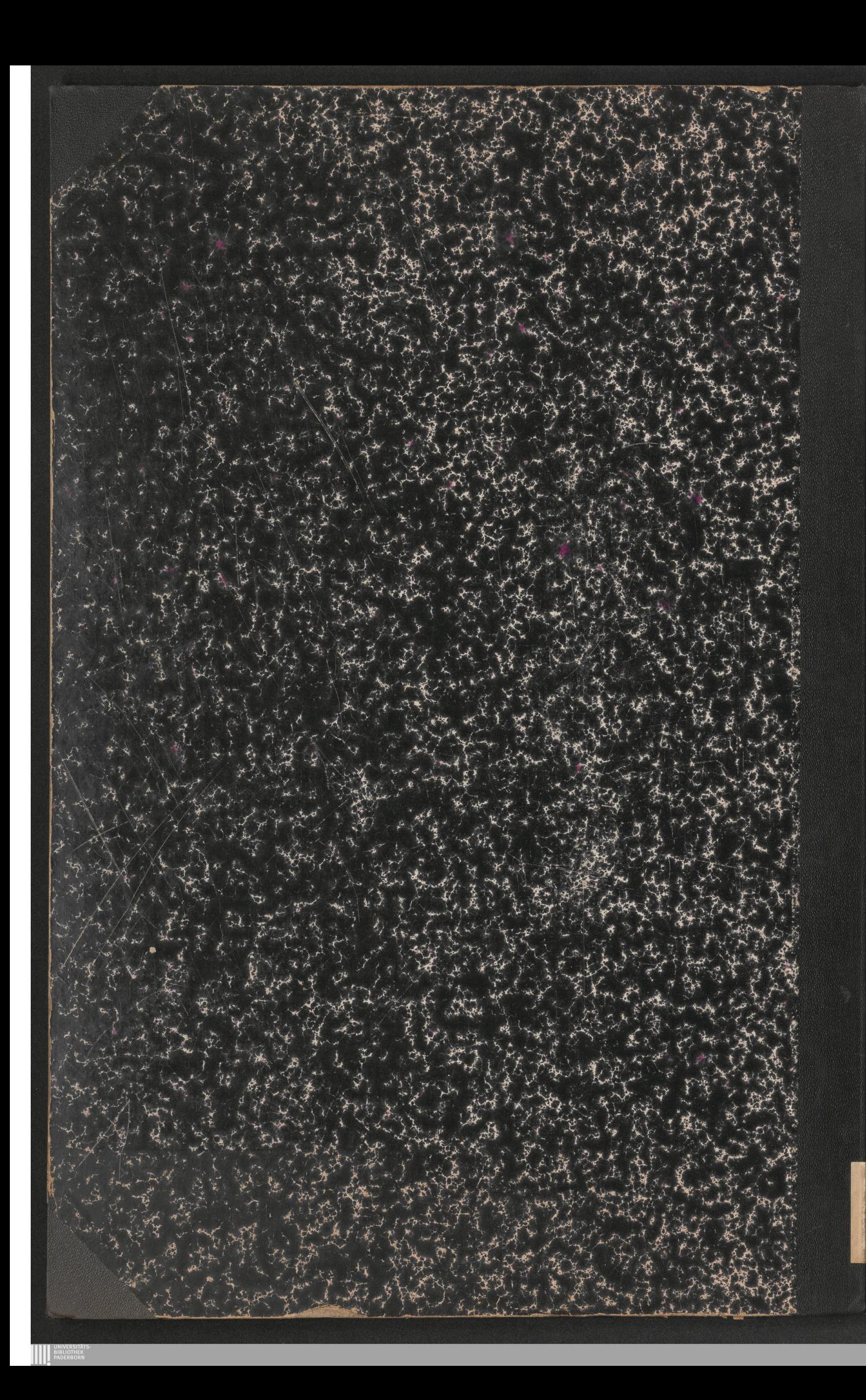